水道情報活用システム

# 基本仕様書 別冊

# 水道 CPS データプロファイル仕様書

# 平成 31 年 4 月

国立研究開発法人新エネルギー・産業技術総合開発機構

# 株式会社三菱総合研究所

株式会社エヌ・ティ・ティ・データ

株式会社日立製作所

本書は、国立研究開発法人 新エネルギー・産業技術総合開発機構「IoT を活用した新産業モデル 創出基盤整備事業」における「水道 IoT の社会実装推進に向けた検討」、及び「高度なデータ活 用を可能とする社会インフラ運営システムの開発」事業により作成しました。

国立研究開発法人新エネルギー・産業技術総合開発機構(以下「当機構」という)は、以下の条件 のもとで本ドキュメント(本使用許諾条件に添付されて提供されるドキュメントをいい、以下同 じ)を使用、複製および頒布することを無償で許諾します。本ドキュメントを使用、複製または頒 布した場合には、以下の条件に同意したものとします。

- 1.本ドキュメントの中に含まれる著作権表示および本使用許諾条件を、本ドキュメントの全部 または一部を複製したものに表示してください。
- 2.本ドキュメントを使用したサービスの提供を含め営利目的に本ドキュメントを使用すること ができますが、本ドキュメントのみを単独で販売することはできません。
- 3.第4項に定める場合を除き、本ドキュメントを使用したサービスの提供に際して、事前の書 面による当機構の許可なく、それらの宣伝、広告活動に当機構の名称を使用することはでき ません。
- 4.本ドキュメントを使用して得られた結果を、形態を問わず、出版、発表において公表する場 合には、本ドキュメントと当機構の名称を引用等において明示してください。
- 5.本ドキュメントは現状有姿で提供されるものであり、当機構は、本ドキュメントに関して、 商品性および特定目的への適合性、エラー・バグ等の不具合のないこと、第三者の特許権、 実用新案権、意匠権、商標権、著作権その他の知的財産権を侵害するものではないことを含 め、明示たると黙示たるとを問わず、一切の保証を行わないものとします。また、当機構は、 本ドキュメントの誤りの修正その他いかなる保守についても義務を負うものではありません。
- 6.当機構は、本ドキュメントの使用または使用不能、複製、頒布、その他本ドキュメントまた は本使用許諾条件の規定に関連して生じたいかなる損害(特別損害、間接損害、逸失利益を含 みますが、これに限りません)または第三者からのいかなる請求についても、法律上の根拠を 問わず一切責任を負いません。当機構がかかる損害または請求の可能性について知らされて いた場合も同様とします。
- 7.本ドキュメントは、一般事務用、家庭用、通常の産業用等の一般的用途を想定して作成され ているものであり、原子力施設における核反応制御、航空機自動飛行制御、航空交通管制、 大量輸送システムにおける運行制御、生命維持のための医療用機器、兵器システムにおける ミサイル発射制御など、極めて高度な安全性が要求され、仮に当該安全性が確保されない場 合、直接生命・身体に対する重大な危険性を伴う用途(以下「ハイセイフティ用途」という) を想定して作成されたものではなく、当該ハイセイフティ用途に要する安全性を確保する措 置を施すことなく、本ドキユメントを使用しないものとします。また、ハイセイフティ用途 に本ドキュメントを使用したことにより発生する、いかなる請求または損害賠償に対しても 当機構は一切の責任を負わないものとします。

# - 目次 -

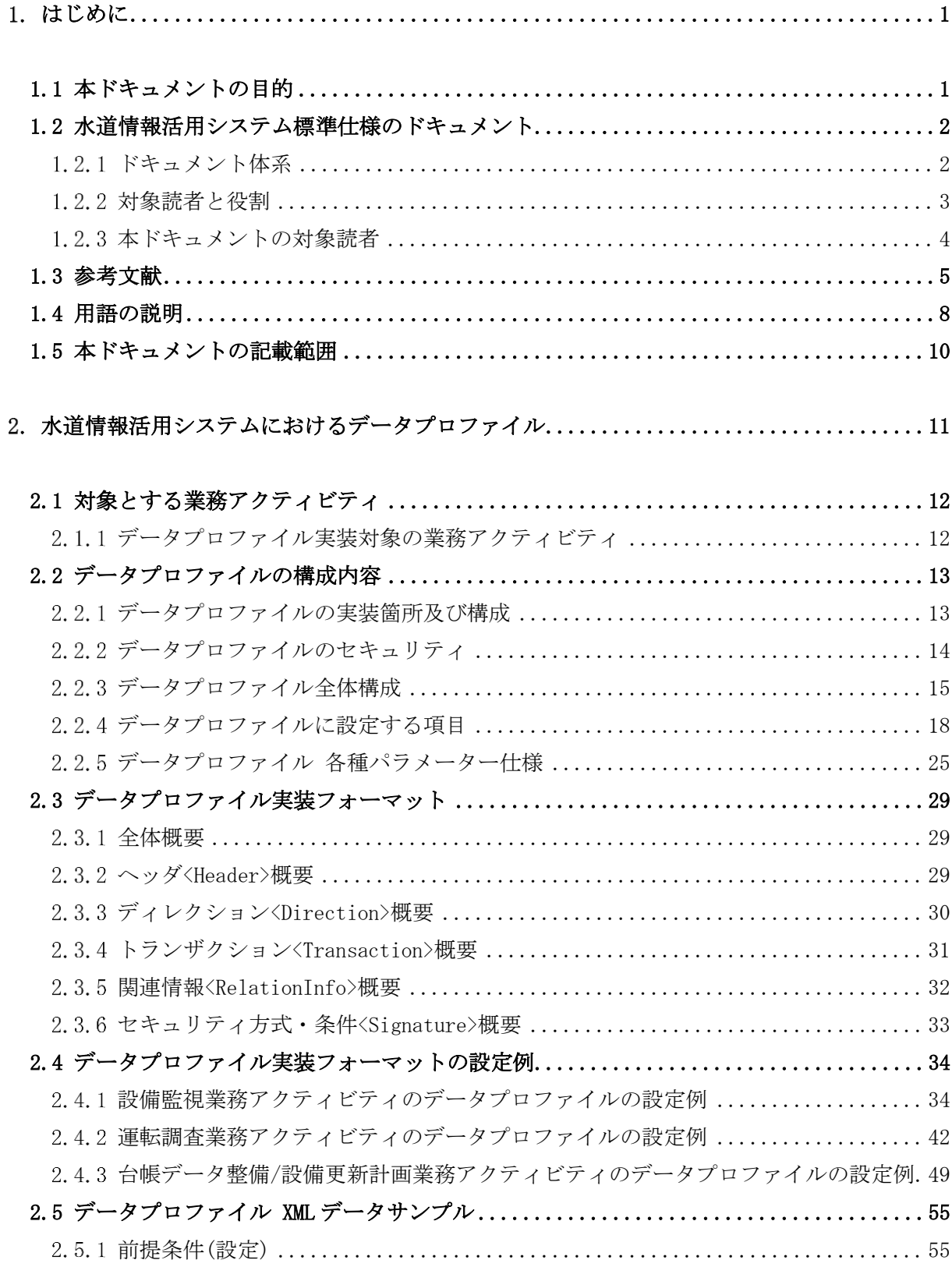

<span id="page-4-0"></span>1. はじめに

<span id="page-4-1"></span>1.1 本ドキュメントの目的

本ドキュメントは、社会インフラ水道情報活用システム(以下、水道情報活用システム)標準 仕様における基本仕様書の別冊である。

基本仕様書では、水道情報活用システムを実現する基本仕様として、水道情報活用システム の全体構成と基本的に守るべきルール、標準インターフェイスを規定している。

本ドキュメントは、基本仕様で規定した基本的に守るべきルールの 1 つであるデータプロフ ァイルの詳細仕様を記載したドキュメントである。

<span id="page-5-0"></span>1.2 水道情報活用システム標準仕様のドキュメント

#### <span id="page-5-1"></span>1.2.1 ドキュメント体系

水道情報活用システム標準仕様のドキュメント体系図を以下に示す(図 [1-1\)](#page-5-2)。

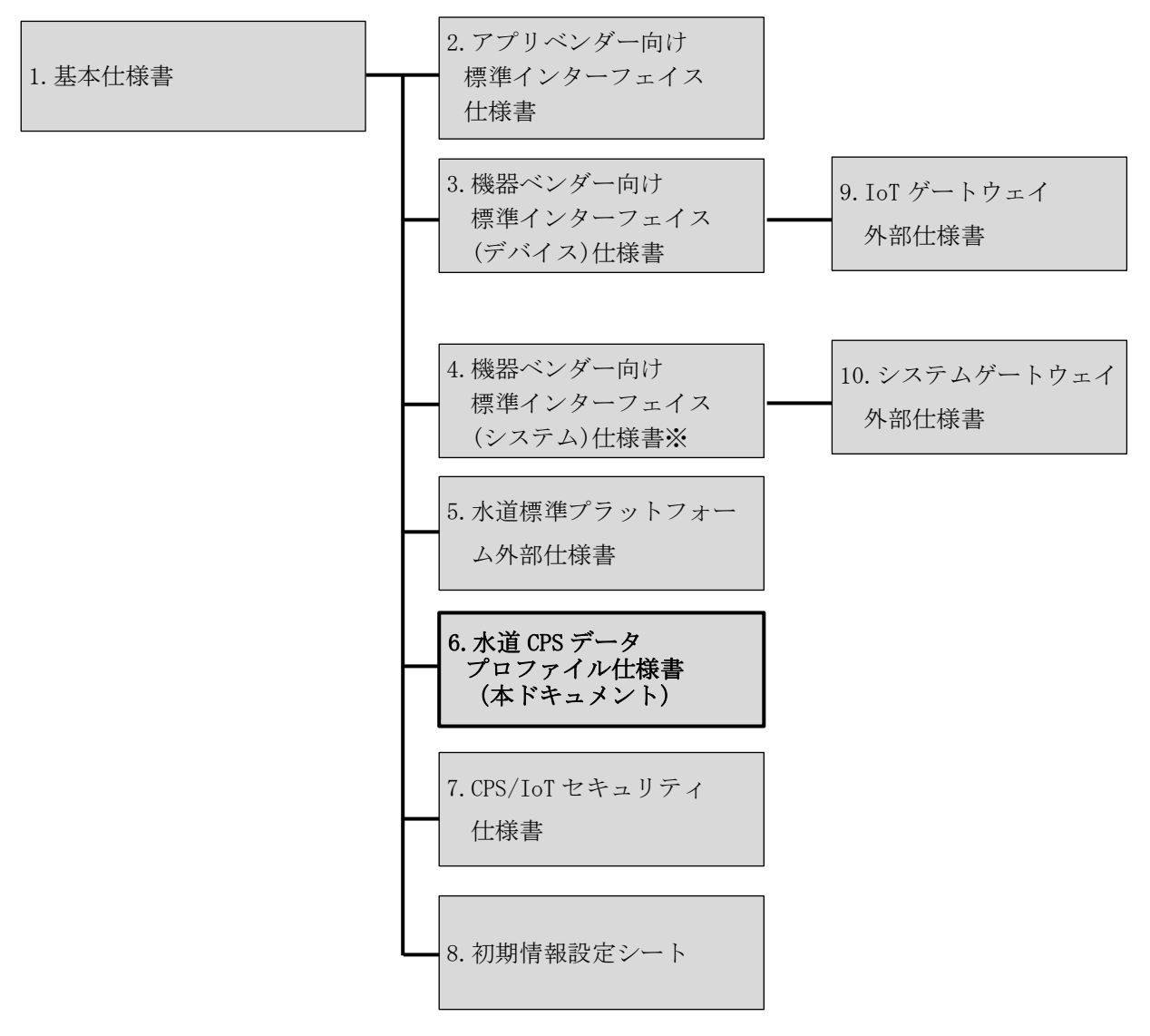

<span id="page-5-2"></span>図 1-1: ドキュメント体系図

#### <span id="page-6-0"></span>1.2.2 対象読者と役割

水道情報活用システム標準仕様の対象読者と役割を以下に示す。

① 事業体:

水道情報活用システム上のアプリケーションを利用して、デバイス・システムのデー タを活用したサービスを享受する事業体。

- ② アプリケーション開発ベンダー: 水道情報活用システム上のアプリケーションを開発し、デバイス・システムのデータ を活用したサービスを事業体に提供するベンダー。
- ③ IoT ゲートウェイ・デバイスベンダー: 水道情報活用システム上の IoT ゲートウェイを開発し、デバイスのデータを水道標準 プラットフォームへ流通するベンダー。
- ④ システムゲートウェイ・システムベンダー: 水道情報活用システム上のシステムゲートウェイを開発し、各種台帳システムや料金 システム等の業務システムのデータを水道標準プラットフォームへ流通するベンダー。
- ⑤ プラットフォーマー: 水道情報活用システム上の水道標準プラットフォームを提供し、デバイス・システム のデータを流通するサービス提供および運営を行う第三者機関。

### <span id="page-7-0"></span>1.2.3 本ドキュメントの対象読者

本ドキュメントの対象読者を以下に示す(表 [1-1](#page-7-1))。

水道 CPS データプロファイル仕様書(本ドキュメント)は、②アプリベンダー開発ベンダー、 ③IoT ゲートウェイ・デバイスベンダー、⑤プラットフォーマーが参照すべきドキュメント である。

<span id="page-7-1"></span>

|                 |       |                                 | 対象読者          |               |                 |               |                                             |
|-----------------|-------|---------------------------------|---------------|---------------|-----------------|---------------|---------------------------------------------|
| No.             |       | ドキュメント名                         |               |               | (1.2.2 項を参照)    |               |                                             |
|                 |       |                                 | $\circled{1}$ | $\circled{2}$ | $\circled{3}$   | $\circled{4}$ | $\circledS$                                 |
| $\mathbf{1}$    | 基本仕様書 | (本ドキュメント)                       | $\bigcirc$    | $\bigcap$     | $\bigcirc$      | $\bigcap$     | ∩                                           |
| $\overline{2}$  | 別冊    | アプリベンダー向け<br>標準インターフェイス仕様書      |               | $\bigcirc$    |                 |               | $\left(\begin{array}{c} \end{array}\right)$ |
| 3               |       | 機器ベンダー向け<br>標準インターフェイス(デバイス)仕様書 |               |               | $\bigcirc$      |               | ∩                                           |
| $\overline{4}$  |       | 機器ベンダー向け<br>標準インターフェイス(システム)仕様書 |               |               |                 | $\bigcirc$    | ∩                                           |
| 5               |       | 水道標準プラットフォーム外部仕様書               |               | $\triangle$   | $\triangle$     | $\triangle$   | $\left(\begin{array}{c} \end{array}\right)$ |
| $6\overline{6}$ |       | 水道 CPS データプロファイル仕様書             |               | $\bigcirc$    | $\bigcirc$      |               | ◯                                           |
| $\tau$          |       | CPS/IoT セキュリティ仕様書               |               | $\bigcirc$    | $\bigcirc$      | $\bigcirc$    | $\bigcirc$                                  |
| 8               |       | 初期情報設定シート                       | $\bigcirc$    | $\triangle$   | $\triangle$     | $\triangle$   | $\left(\begin{array}{c} \end{array}\right)$ |
| 9               |       | IoT ゲートウェイ外部仕様書                 |               |               | $\left(\right)$ |               |                                             |
| 10              |       | システムゲートウェイ外部仕様書                 |               |               |                 | $\bigcirc$    |                                             |

表 1-1: 参照すべきドキュメントと対象読者

【凡例】 ○: 必須、△: 任意、※: 未定稿

# <span id="page-8-0"></span>1.3 参考文献

水道情報活用システム標準仕様を参照する際の参考文献を以下に示す(表 [1-2\)](#page-8-1)。

<span id="page-8-1"></span>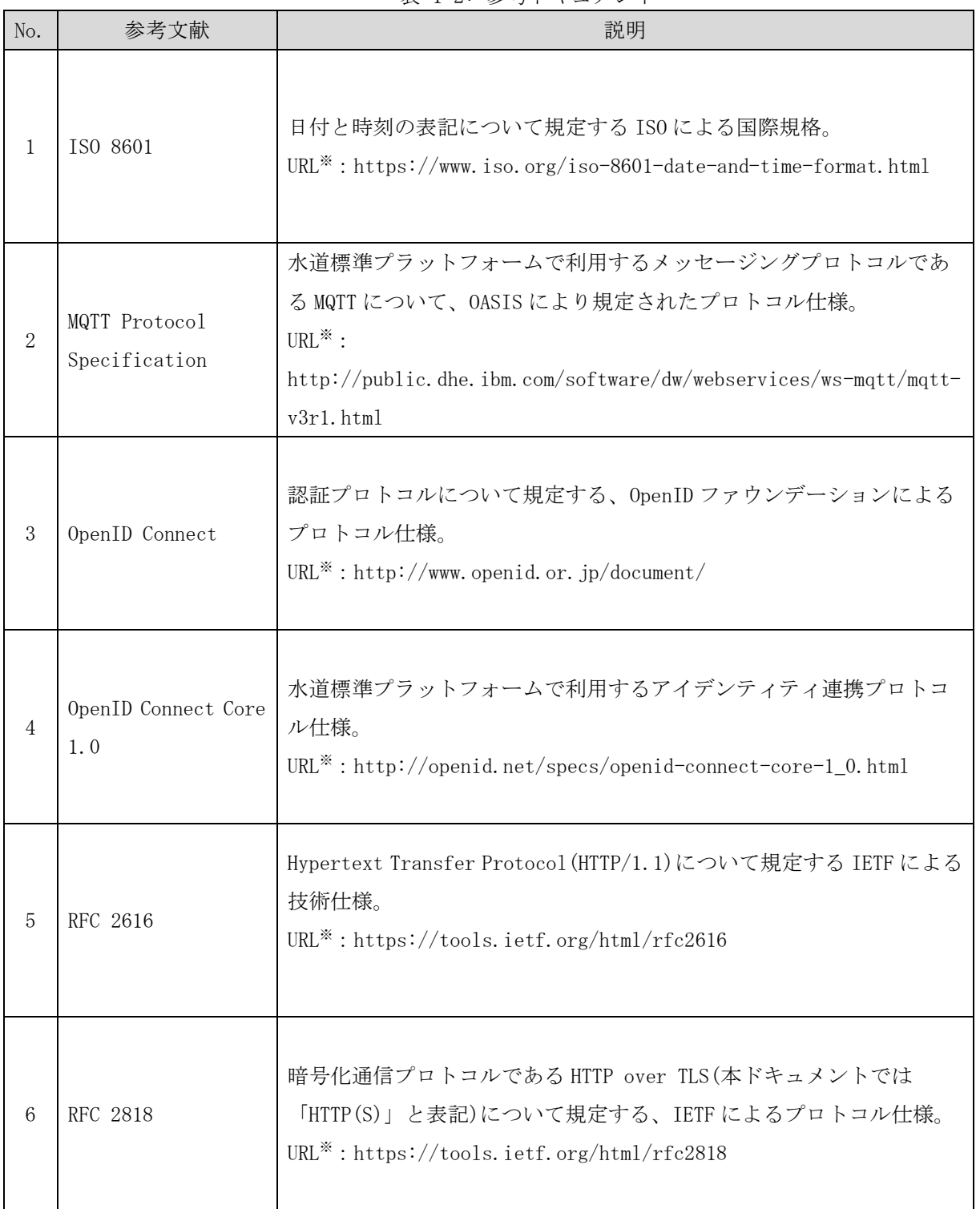

表 1-2: 参考ドキュメント

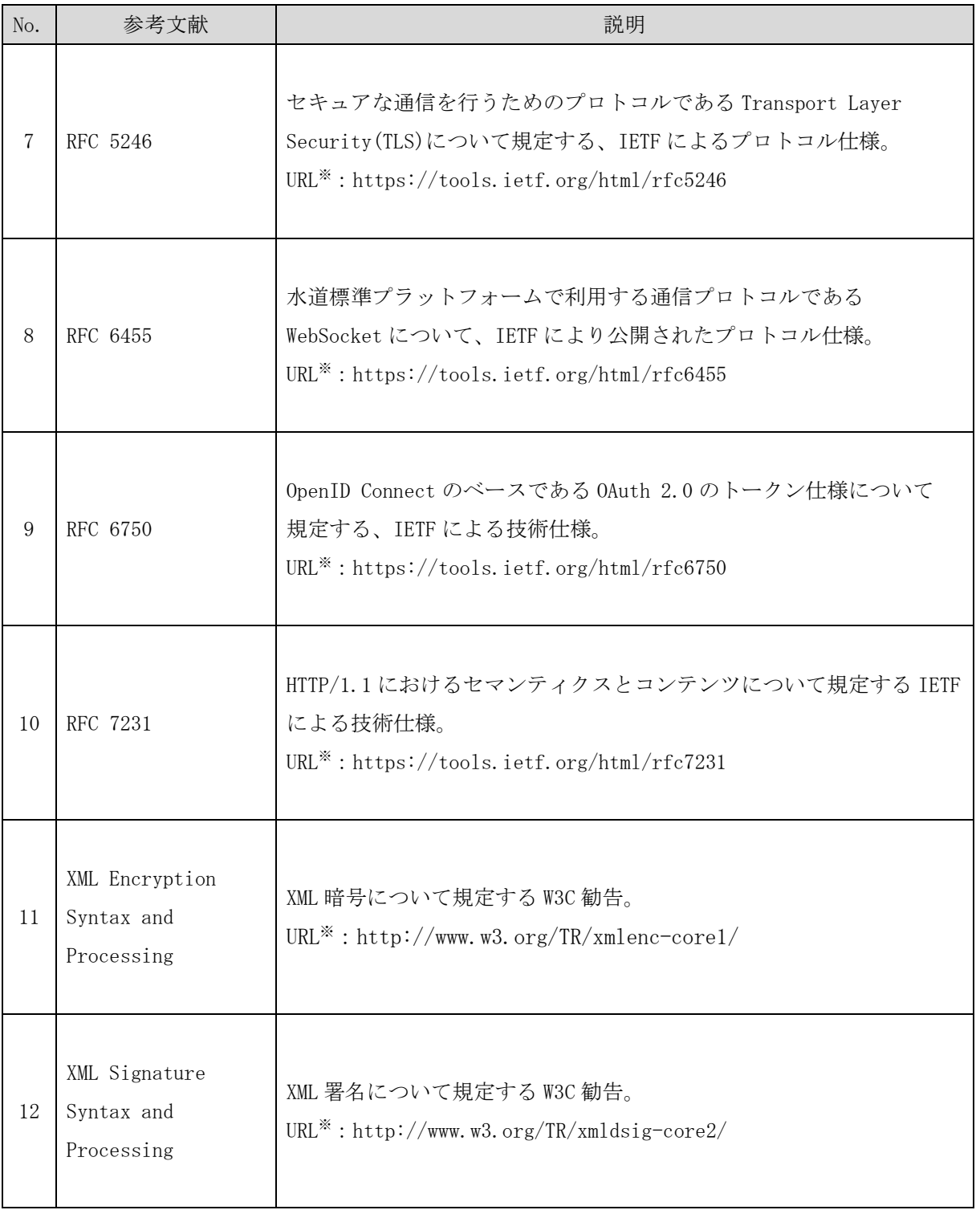

※: 2017 年 7 月時点の URL を参考に記載

その他、参考にする報告書を以下に示す。

経済産業省「平成28年度IoT推進のための社会システム推進事業(スマート工場実証事 業) 報告書」

http://www.meti.go.jp/policy/mono\_info\_service/mono/smart\_mono/H28SmartFactory\_Dat aProfile\_Security\_Report.pdf

http://www.meti.go.jp/policy/mono\_info\_service/mono/smart\_mono/H28SmartFactory\_Dat aProfile\_Security\_Report\_Attachment1.pdf

http://www.meti.go.jp/policy/mono\_info\_service/mono/smart\_mono/H28SmartFactory\_Dat aProfile\_Security\_Report\_Attachment2.pd

経済産業省「平成28年度IoT推進のための社会システム推進事業(社会インフラ分野で のIoT活用のための基盤整備実証プロジェクト)」

http://www.meti.go.jp/meti\_lib/report/H28FY/000060.pdf

http://www.meti.go.jp/meti\_lib/report/H28FY/000061.pdf

http://www.meti.go.jp/meti\_lib/report/H28FY/000062.pdf

# <span id="page-11-0"></span>1.4 用語の説明

水道情報活用システム標準仕様で使用する用語の説明を以下に示す(表 [1-3\)](#page-11-1)。

<span id="page-11-1"></span>

| No.            | 用語                                                                                  | 火 Ⅰ ○・ 用   ロ▽ノ  兀   灯<br>説明                                                                                                   |
|----------------|-------------------------------------------------------------------------------------|----------------------------------------------------------------------------------------------------|
| 1              | AI<br>(Artificial Intelligence)                                                     | コンピュータを使って学習・推論・判断等、人間の知能の働<br>きを人工的に実現するもの。                                                                                  |
| $\overline{2}$ | API<br>(Application Programming<br>Interface)                                       | ソフトウェアコンポーネントが互いにやり取りするのに使<br>用するインターフェイスの仕様。                                                                                 |
| 3              | 水道情報活用システム                                                                          | CPS/IoTを活用して、デバイス・システムのデータを流通さ<br>せ、データを活用した付加価値の高いサービスを提供するシ<br>ステム。                                                         |
| $\overline{4}$ | DUNS Number<br>(Data Universal Numbering<br>System Number)                          | ダンアンドブラッドストリート (D&B) 社が開発した9桁の<br>企業識別コードのことで、世界の企業を一意に識別できる企<br>業コード。                                                        |
| 5              | FQDN<br>(Fully Qualified Domain Name)                                               | 完全修飾ドメイン名。ホスト名とドメイン名などすべてを省<br>略せずに指定した文字列。                                                                                   |
| 6              | <b>IANA</b><br>(Internet Assigned Numbers<br>Authority)                             | IP アドレス・ドメイン名・ポート番号等の標準化・割り当<br>て等インターネットに関連する番号を管理する組織。                                                                      |
| 7              | JAN $\sqsupset$ $\sqsubset$ $\vdash$ $\upharpoonright$<br>(Japanese Article Number) | 国際的な流通標準化機関である GS1 が定める国際標準の識<br>別コードを設定するために必要となるコード。国際的には<br>GS1 Company Prefix と呼ばれ、日本では最初の2桁が「45」<br>又は「49」で始まる9桁又は7桁の番号。 |
| 8              | MIME タイプ<br>(Multipurpose Internet Mail<br>Extension)                               | IANA に登録されている、転送するデータの種類や形式を判<br>別する為の識別子。                                                                                    |

表 1-3: 用語の説明

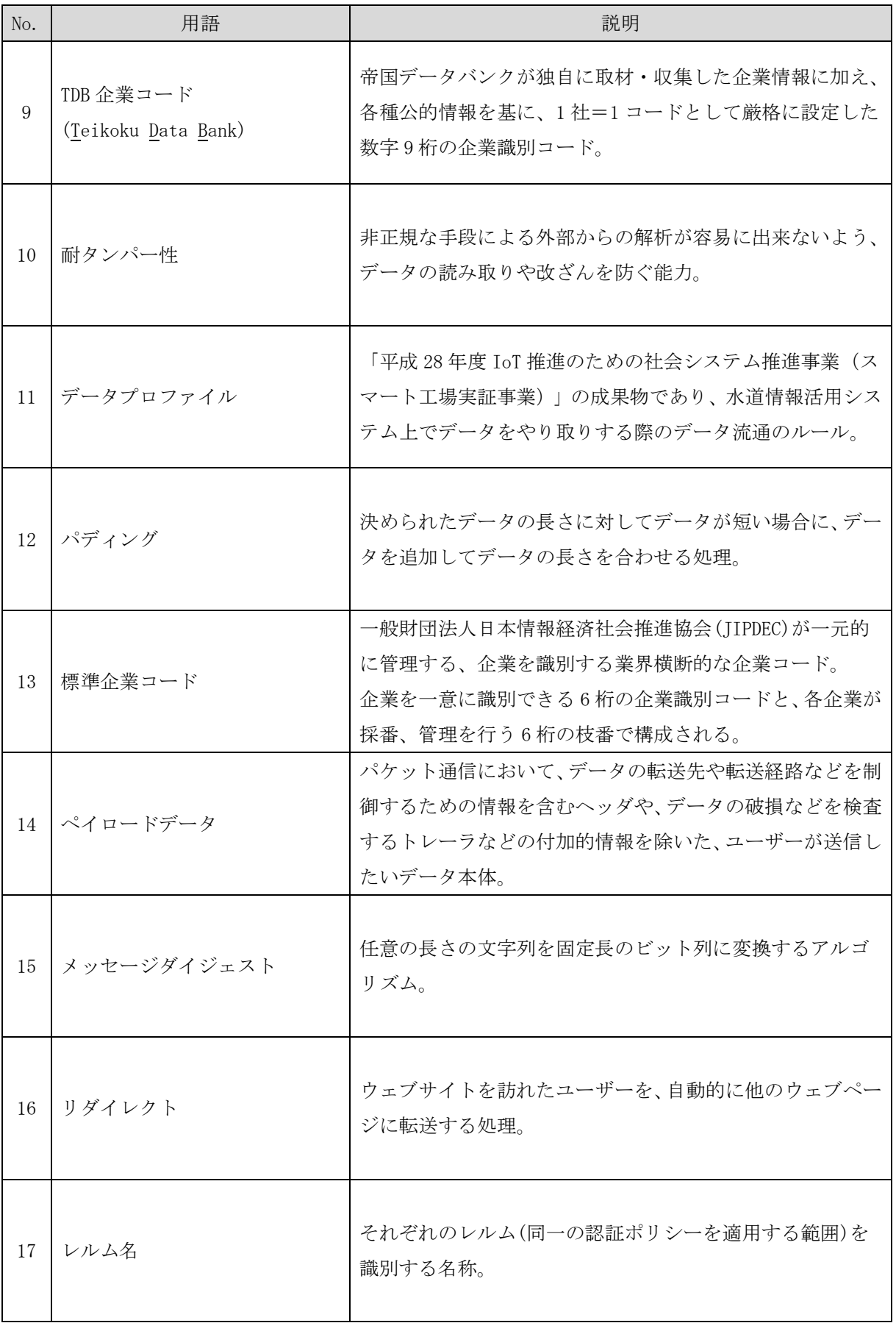

### <span id="page-13-0"></span>1.5 本ドキュメントの記載範囲

本ドキュメントは、水道情報活用システムにおける、水道 CPS データプロファイル仕様とし て、水道 CPS データプロファイルの実装方式を示す。

<span id="page-14-0"></span>2. 水道情報活用システムにおけるデータプロファイル

データプロファイルとは、水道情報活用システム上でデータをやり取りする際のデータ流通の ルールである。

基本仕様書では、データプロファイルの概要と適用範囲を示した。

本ドキュメントでは、水道業務に対し、水道情報活用システムにおけるデータプロファイルの 実装方式について記載する(図 [2-1\)](#page-14-1)。

対象とする業務アクティビティ[\(2.1](#page-15-0) 節) 対象とする業務アクティビティを示す。

データプロファイルの構成内容[\(2.2](#page-16-0) 節)

データプロファイルの実装箇所、構成、セキュリティ及び各設定項目とパラメー ター仕様を示す。

データプロファイル実装フォーマット[\(2.3](#page-32-0) 節)

データプロファイルの実装フォーマットと入力値を示す。

データプロファイル実装フォーマットの設定例[\(2.4](#page-37-0) 節) 選定した業務アクティビティ毎のデータプロファイルの実装フォーマットの設定 例を示す。

<span id="page-14-1"></span>データプロファイル XML データサンプル[\(2.4.3](#page-52-0) 節) データプロファイルの XML データサンプルを示す。

図 2-1: データプロファイルの実装方式

<span id="page-15-0"></span>2.1 対象とする業務アクティビティ

本節では、データプロファイルの基本構造(3 階層)に現場の実データを実装するための業務 アクティビティを示す。

業務アクティビティとは、データプロファイルで管理する業務の単位である。業務を業務ア クティビティに細分化し、業務アクティビティ単位に扱うデータを、データプロファイルに実 装する。

<span id="page-15-1"></span>2.1.1 データプロファイル実装対象の業務アクティビティ

データプロファイルの基本構造(3 階層)に現場の実データを実装するために、以下 2 つの業 務アクティビティをデータプロファイル実装の対象とする。

対象の業務アクティビティを以下に示す(表 [2-1\)](#page-15-2)。

<span id="page-15-2"></span>

| No.            | 対象とする<br>業務アクティビティ              | 業務アクティビティの説<br>明 | 業務内容                                                         |
|----------------|---------------------------------|------------------|--------------------------------------------------------------|
| $\mathbf{1}$   |                                 | 設備運転状況の即時監視※     | 指示に応じて、設備の現在の運転<br>状況(現在値)を報告する。                             |
| $\overline{2}$ | 設備監視<br>業務アクティビティ               | 設備の定周期監視※        | 定周期に、設備の現在の運転状況<br>(現在値)を報告する。また、設定<br>されたしきい値を超えると報告<br>する。 |
| 3              |                                 | 制御操作             | 指示に応じて、機器制御を行う。                                              |
| 4              | 運転調査<br>業務アクティビティ               | 運転状況の調査          | 過去の運転状況(履歴値)を取得<br>して報告する。                                   |
| 5              | 台帳データ整備/設<br>備更新計画<br>業務アクティビティ | システムデータ操作        | 水道標準プラットフォーム上の<br>システムデータを操作(取得、追<br>加、変更、削除)する。             |
| 6              |                                 | システムデータ定期取得      | 定周期にシステムデータの情報<br>を取得する。                                     |

表 2-1: 対象とする業務アクティビティ

※: 設備配下の全計測値を監視対象とする設備指示と、計測値を指定して監視する計測値指示の 2 種 類を用意する。

<span id="page-16-0"></span>2.2 データプロファイルの構成内容

本節では、データプロファイルの構成を説明する。

- <span id="page-16-1"></span>2.2.1 データプロファイルの実装箇所及び構成
	- データプロファイルの実装箇所

アプリベンダー向け標準インターフェイス仕様書、機器ベンダー向け標準インターフェイ ス(デバイス)仕様書、機器ベンダー向け標準インターフェイス(デバイス)仕様書の"インタ ーフェイス詳細仕様"の章に示しているように、データプロファイルは、プロトコルのボデ ィ部に実装する。

データプロファイルの構成

データプロファイルは、ヘッダ、ディレクション(入力)、トランザクション(出力)、セキ ュリティ方式・条件で構成された業務アクティビティと、その業務アクティビティとセキュ リティ方式・条件を包括した業務アクティビティ包括タグで構成する。

データプロファイルの実装箇所及び構成を以下に示す(図 [2-2\)](#page-16-2)。

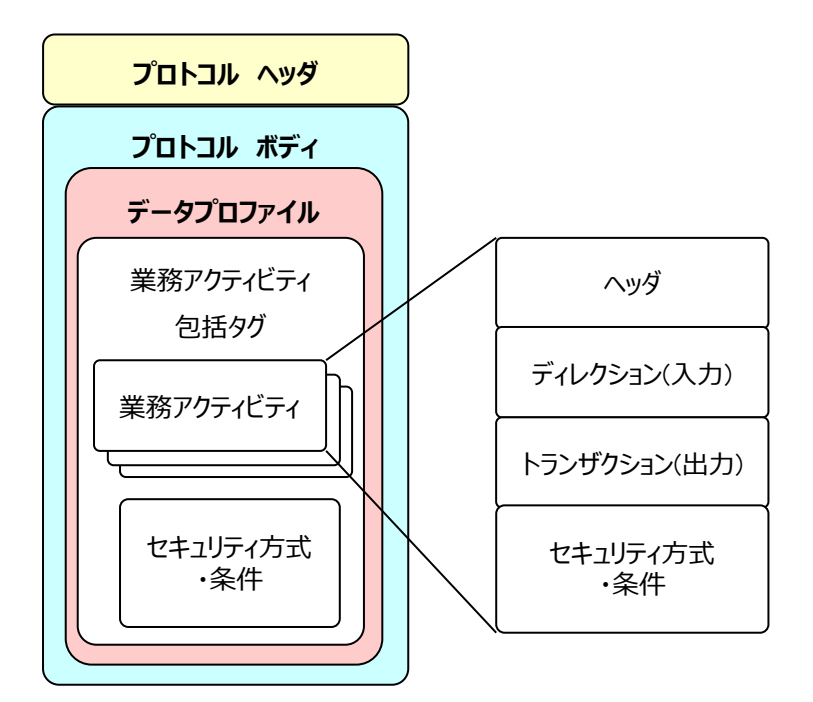

<span id="page-16-2"></span>図 2-2: データプロファイルの実装箇所及び構成

### <span id="page-17-0"></span>2.2.2 データプロファイルのセキュリティ

データプロファイルは、ディレクション(入力)、トランザクション(出力)の一部を暗号化 する。また、業務アクティビティや業務アクティビティ包括タグの単位で電子署名を付与す る。

データプロファイルの暗号化、電子署名の詳細仕様については、CPS/IoT セキュリティ仕 様書の 2.4 節を参照。

### <span id="page-18-0"></span>2.2.3 データプロファイル全体構成

データプロファイルを 1 つの業務アクティビティで構成する場合と、複数で構成する場合 の全体構成を以下に示す(図 [2-3](#page-18-1)、図 [2-4\)](#page-19-0)。

(1) 1つの業務アクティビティで構成する場合のデータプロファイル全体構成

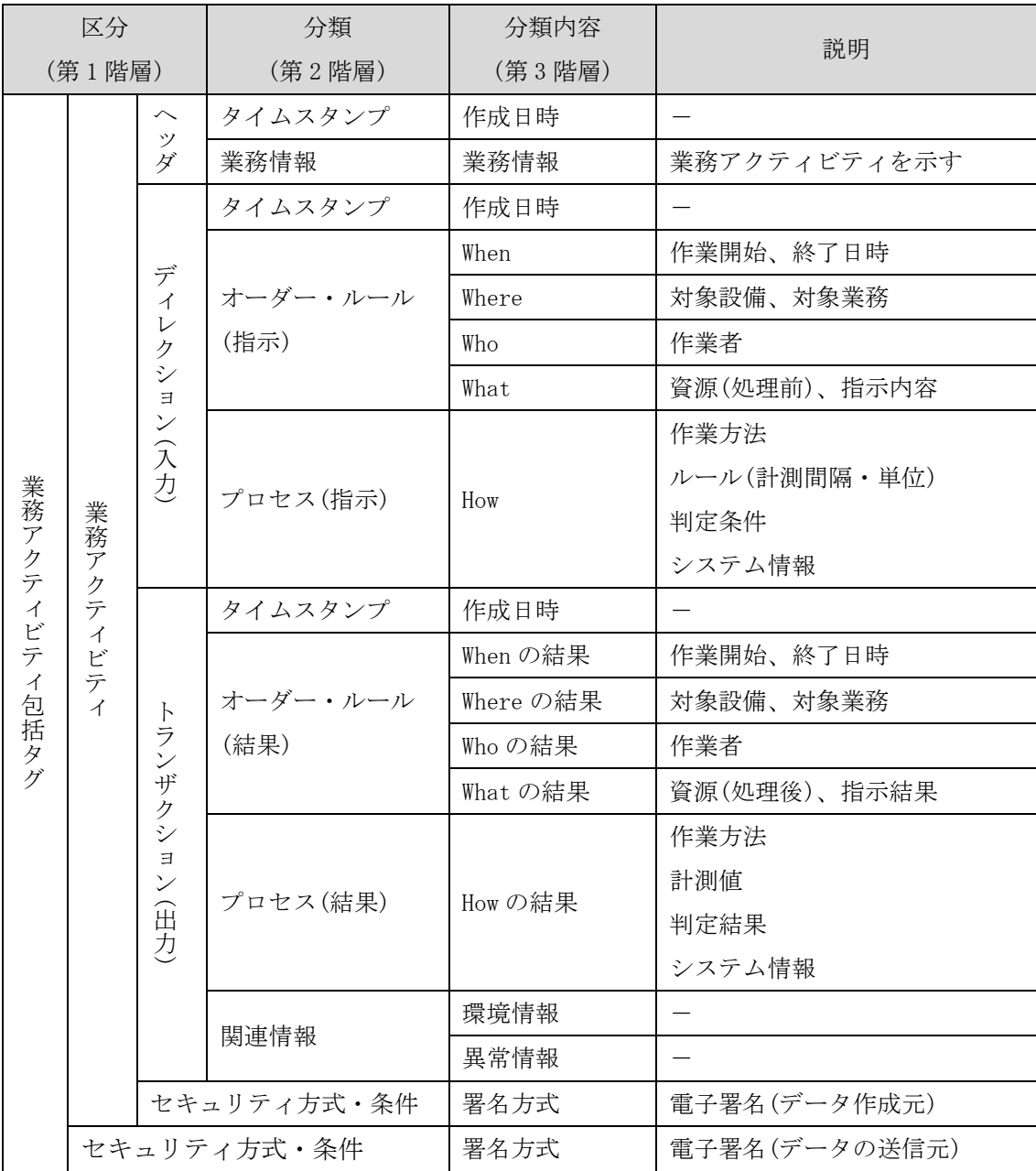

<span id="page-18-1"></span>図 2-3: データプロファイル構成(1 つの業務アクティビティで構成する場合)

複数の業務アクティビティで構成する場合のデータプロファイル全体構成

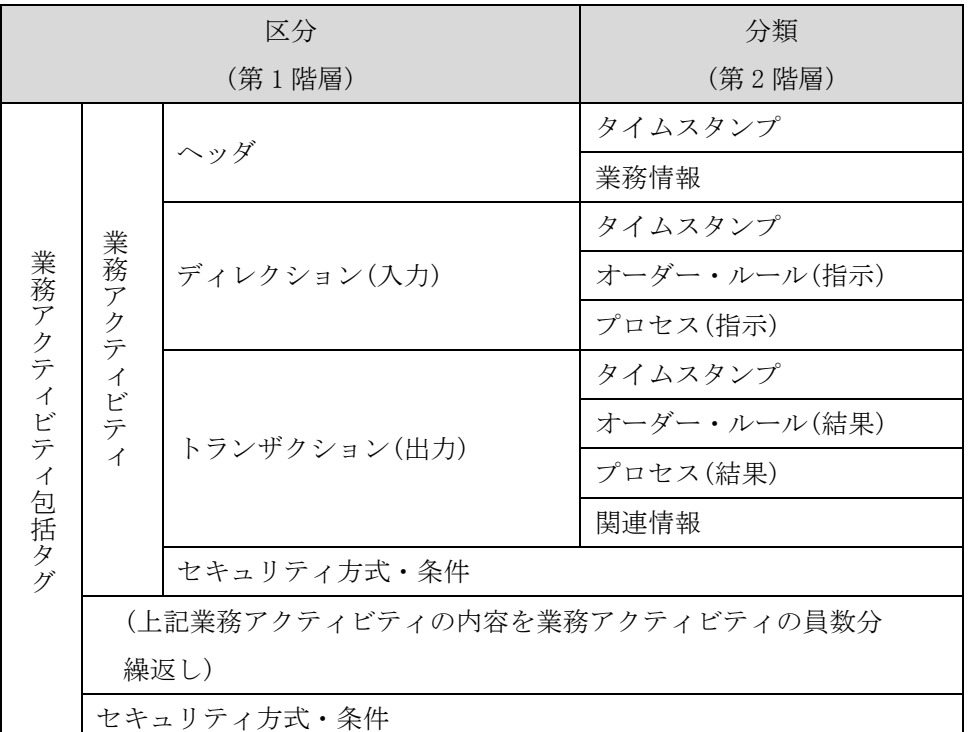

図 2-4: データプロファイル構成(複数の業務アクティビティで構成する場合)

<span id="page-19-0"></span>データプロファイルの区分の定義 前述(図 [2-3](#page-18-1) 及び図 [2-4\)](#page-19-0)の全体構成における区分について、以下に定義する。

①業務アクティビティ包括タグ

業務アクティビティ、セキュリティ方式・条件を含んだもの。

②業務アクティビティ

ヘッダ、ディレクション(入力)、トランザクション(出力)、セキュリティ方式・条件を 含んだもの。

③ヘッダ

業務アクティビティのタイムスタンプと業務情報。

④ディレクション(入力)

業務アクティビティに入力する処理依頼。

- ・タイムスタンプ:
- ・オーダー・ルール(指示):指示内容、資源(処理前)、作業者、対象設備、対象業務 計測間隔、単位、判定条件
- ・プロセス(指示):作業方法、ルール、判定条件、システム情報

⑤トランザクション(出力)

業務アクティビティから出力する処理結果(オーダー結果、ルール結果、関連情報)。 ・タイムスタンプ:作成日時

- ・オーダー・ルール(結果):指示結果、資源(処理後)、作業者、対象設備、対象業務 計測値、ルールに伴う判定結果
- ・プロセス(結果):作業方法、計測値、判定結果、システム情報
- ・関連情報:環境情報、異常情報
- ⑥セキュリティ方式と条件
	- CPS/IoT セキュリティ対策の方式や条件。
	- ・電子署名

# <span id="page-21-0"></span>2.2.4 データプロファイルに設定する項目

(1) ヘッダ

ヘッダには、業務アクティビティを作成した日時と業務情報を一意にする「業務アクティ ビティ ID」を格納する(図 [2-5\)](#page-21-1)。

|           |              |             |           | ヽレコノー・ノーノー |
|-----------|--------------|-------------|-----------|------------|
|           | 区分           | 分類          | 分類内容      | 項目名        |
|           |              | タイムスタンプ     | 作成日時      | 作成日時       |
|           | ツダ           | 業務情報        | 業務情報      |            |
|           | デ            | タイムスタンプ     | 作成日時      | 業務アクテ      |
|           |              |             | When      | ィビティ II    |
|           |              | オーダー・ルール    | Where     |            |
| 業務アクティビティ |              | (指示)        | Who       |            |
|           | イレクション(入力)   |             | What      |            |
|           |              | プロセス(指示)    | How       |            |
|           |              | タイムスタンプ     | 作成日時      |            |
|           |              |             | When の結果  |            |
|           | トランザクション(出力) | オーダー・ルール    | Where の結果 |            |
|           |              | (結果)        | Who の結果   |            |
|           |              |             | What の結果  |            |
|           |              | プロセス(結果)    | How の結果   |            |
|           |              | 関連情報        | 環境情報      |            |
|           |              |             | 異常情報      |            |
|           |              | セキュリティ方式・条件 | 署名方式      |            |

(例)ヘッダの項目

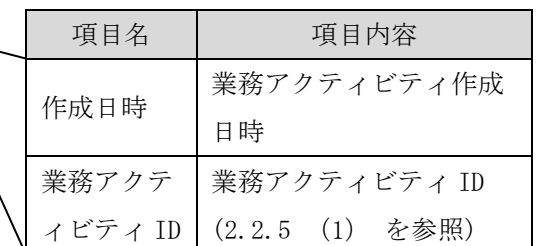

<span id="page-21-1"></span>図 2-5:ヘッダの構成

ディレクション(入力)

ディレクション(入力)には、作業の指示内容、資源や作業の結果を出すために必要となる 作業方法、監視間隔等を設定する(図 [2-6\)](#page-22-0)。

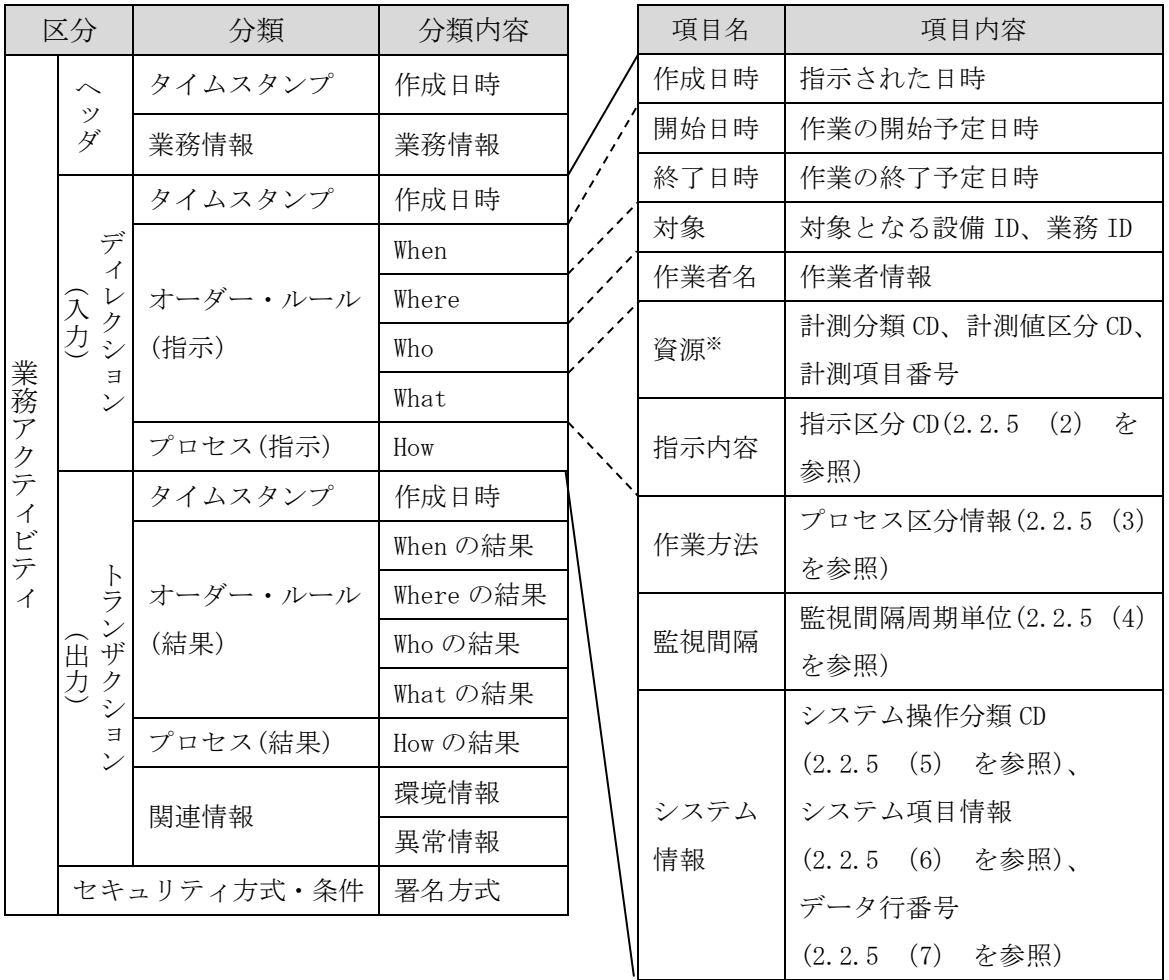

(例)ディレクション(入力)の主な項目

<span id="page-22-0"></span>※資源は、計測分複数設定する。

図 2-6: ディレクション(入力) 構成

プロセス(指示)の作業方法を暗号化したデータに置き換えた例を以下に示す(図 [2-7\)](#page-22-1)。

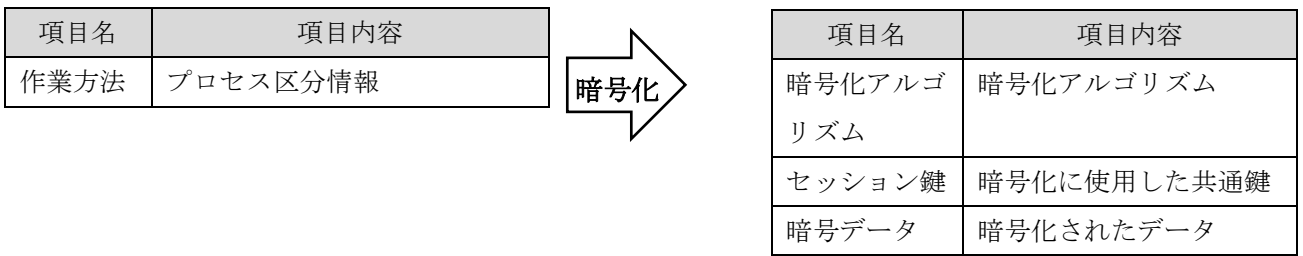

<span id="page-22-1"></span>図 2-7: 暗号化し置換した後のディレクション(入力)構成例

トランザクション(出力)-関連情報以外

トランザクション(出力)には、作業結果に対する指示内容/対象/資源、作業方法/手順/ ルール/制約条件や処理後の結果情報を設定する(図 [2-8\)](#page-23-0)。

|                          | 区分                                    | 分類               | 分類内容      |       |           |                         |
|--------------------------|---------------------------------------|------------------|-----------|-------|-----------|-------------------------|
|                          | $\sim$<br>ッ                           | タイムスタンプ          | 作成日時      |       |           |                         |
|                          | ダ                                     | 業務情報             | 業務情報      |       |           |                         |
|                          | デ                                     | タイムスタンプ          | 作成日時      |       |           |                         |
|                          | イ<br>$\mathcal{V}$                    |                  | When      |       |           | (例)トランザクション(出力)の主な項目    |
|                          | ク<br>シ                                | オーダー・ルール         | Where     |       | 項目名       | 項目内容                    |
|                          | $\exists$<br>$\overline{\mathscr{S}}$ | (指示)             | Who       |       | 作成日時      | 結果が出た日時                 |
| 業務アクテ                    | $\widehat{\lambda}$                   |                  | What      |       | 開始日時      | 作業の開始予定日時               |
|                          | 力                                     | プロセス(指示)         | How       |       | 終了日時      | 作業の終了予定日時               |
| $\overline{\mathcal{A}}$ |                                       | タイムスタンプ          | 作成日時      |       | 対象        | 対象となる設備 ID、対象とな         |
| ピ<br>テ                   | ラ<br>ンザ<br>出力<br>ク<br>$\ddot{\sim}$   |                  | When の結果  |       |           | る業務 ID                  |
| $\mathcal{A}$            |                                       | オーダー・ルール<br>(結果) | Where の結果 |       | 作業者名      | 作業者情報                   |
|                          |                                       |                  | Who の結果   |       | 資源*       | 計測分類 CD、計測値区分 CD、       |
|                          |                                       |                  | What の結果  |       |           | 計測項目番号                  |
|                          | $\Xi$<br>$\overline{v}$               | プロセス(結果)         | How の結果   |       | 指示内容      | 指示区分 CD (2.2.5 (2)<br>を |
|                          |                                       | 関連情報             | 環境情報      |       |           | 参照)                     |
|                          |                                       |                  | 異常情報      |       | 作業方法      | プロセス区分情報(2.2.5 (3)      |
|                          |                                       | セキュリティ方式・条件      | 署名方式      |       |           | を参照)                    |
| ※資源・判定結果は、計測分複数設定する。     |                                       |                  |           | 判定結果* | しきい値の判定結果 |                         |
|                          |                                       |                  |           |       |           | システム項目情報                |
|                          |                                       |                  |           |       | システム情     | (2.2.5 (6) を参照)、        |
|                          |                                       |                  |           |       | 報         | データ行番号                  |
|                          |                                       |                  |           |       |           | (2, 2, 5, (7))<br>を参照)  |

<span id="page-23-0"></span>図 2-8: トランザクション(出力)構成-関連情報以外

プロセス(結果)の作業方法、判定結果を暗号化したデータに置き換えた例を以下に示す  $(\boxtimes 2-9)$  $(\boxtimes 2-9)$ 。

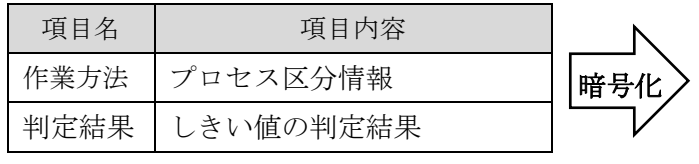

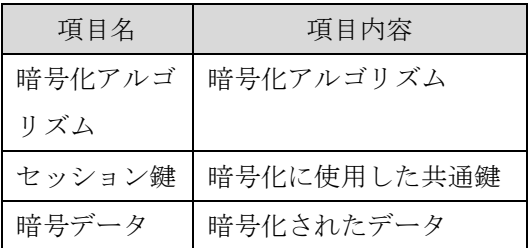

<span id="page-24-0"></span>図 2-9: 暗号化し置換した後のトランザクション(出力)構成例

トランザクション(出力)-関連情報 1 環境情報 トランザクション(出力)の環境情報には、機器状態の情報やカメラ等による動画情報を設 定する(図 [2-10\)](#page-25-0)。

|           | 区分       | 分類          | 分類内容      |
|-----------|----------|-------------|-----------|
|           |          | タイムスタンプ     | 作成日時      |
|           | ツダ       | 業務情報        | 業務情報      |
|           |          | タイムスタンプ     | 作成日時      |
|           | ディレ      |             | When      |
|           | クション(入力) | オーダー・ルール    | Where     |
|           |          | (指示)        | Who       |
| 業務アクティビティ |          |             | What      |
|           |          | プロセス(指示)    | How       |
|           |          | タイムスタンプ     | 作成日時      |
|           |          |             | When の結果  |
|           | トランザクシー  | オーダー・ルール    | Where の結果 |
|           |          | (結果)        | Who の結果   |
|           |          |             | What の結果  |
|           | ヨ、       | プロセス(結果)    | How の結果   |
|           |          | 関連情報        | 環境情報      |
|           |          |             | 異常情報      |
|           |          | セキュリティ方式・条件 | 署名方式      |

(例)関連情報(環境情報)の主な項目

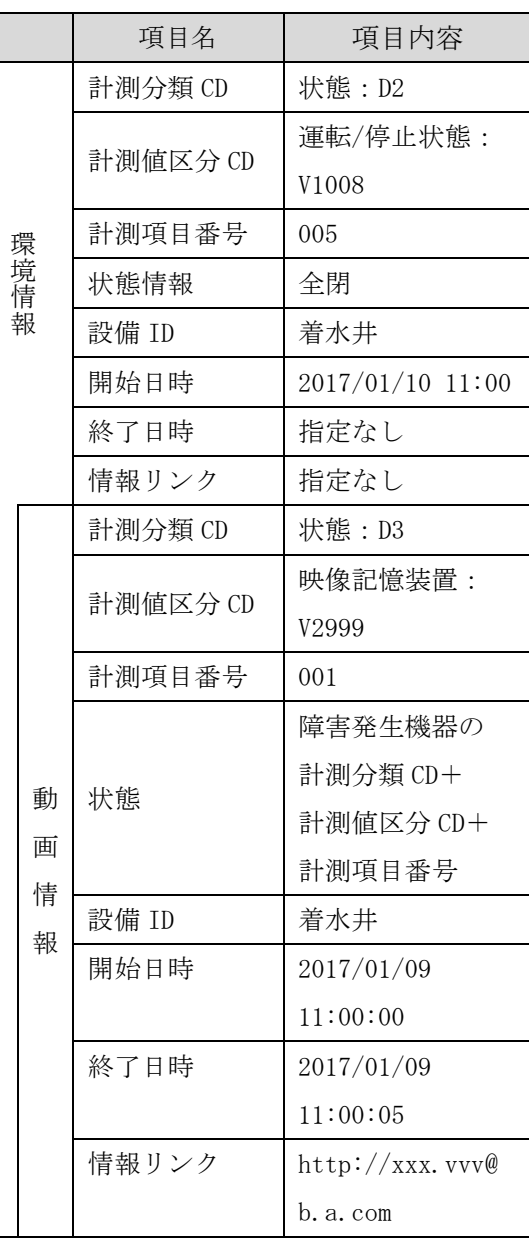

計測分類 CD~情報リンク

■ の組み合わせが発生分設定する

<span id="page-25-0"></span>図 2-10: トランザクション(出力)構成-関連情報 1 環境情報

トランザクション(出力) -関連情報 2 異常情報 トランザクション(出力)の異常情報には、異常発生時の情報を設定する(図 [2-11\)](#page-26-0)。

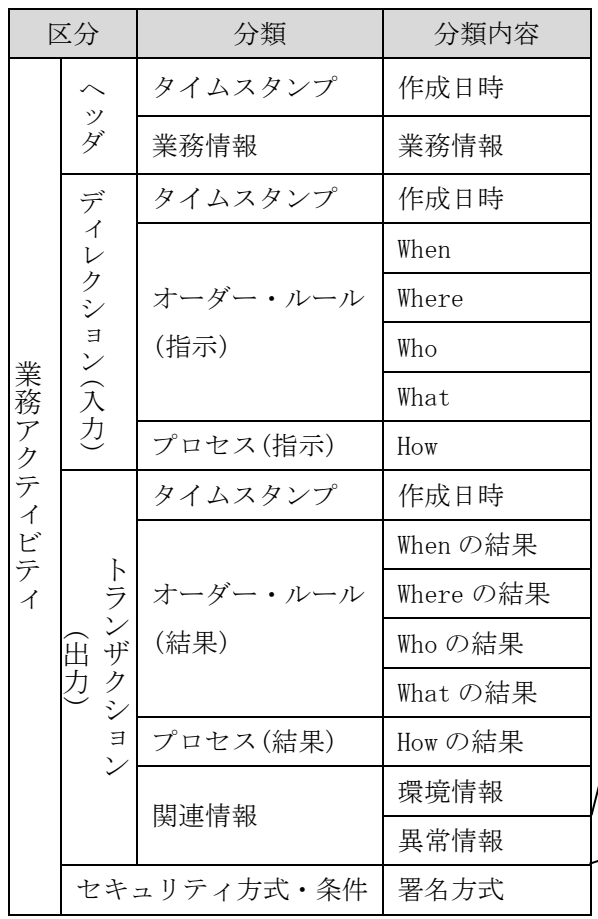

### (例)関連情報(異常情報)の主な項目

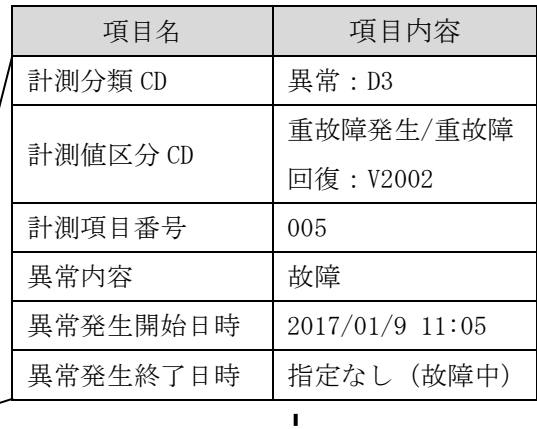

またら おおおお おおおお

┃ 異常発生分設定する<br>!

<span id="page-26-0"></span>図 2-11: トランザクション(出力)構成-関連情報 2 異常情報

(6) セキュリティ方式・条件

セキュリティ方式・条件には、CPS/IoT セキュリティ対策の方式や条件を設定する([図](#page-27-0)  $2-12)$ 。

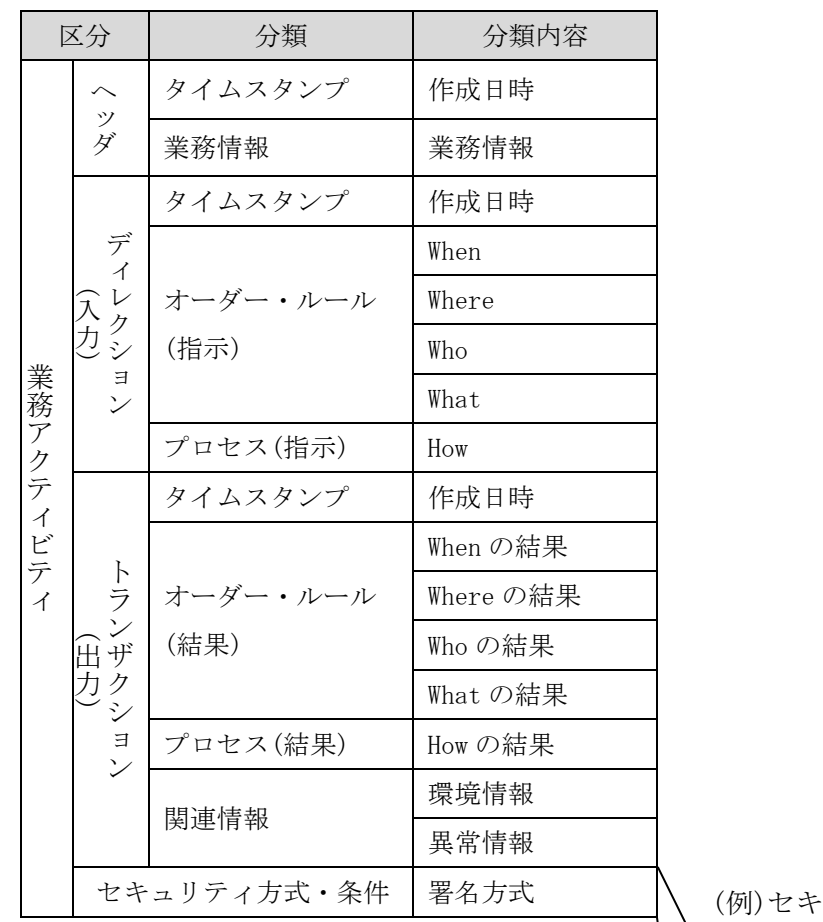

ュリティ方式・条件の主な項目

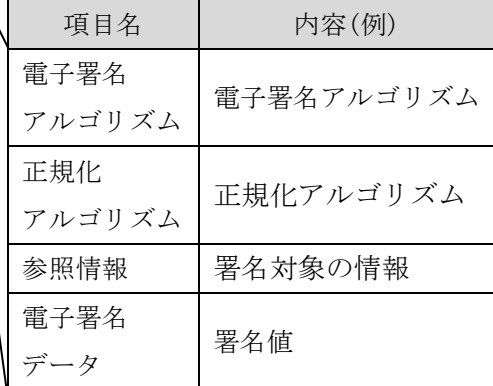

<span id="page-27-0"></span>図 2-12: セキュリティ方式・条件 構成

- <span id="page-28-0"></span>2.2.5 データプロファイル 各種パラメーター什様 データプロファイルに必要なパラメーターの仕様を以下に示す。 以下に示す項目の詳細定義は、基本仕様書を参照。
	- ・設備 ID (基本仕様書の 3.1.2 項)
	- ・計測分類コード (基本仕様書の 5.3.4 項)
	- ・計測値区分コード (基本仕様書の 5.3.5 項)
	- 業務アクティビティ ID

<span id="page-28-1"></span>データプロファイルのヘッダにある業務データ(業務を特定する ID 等)として、業務アク ティビティ ID を定義する。業務アクティビティ ID は業種別に業務を示す ID である。 業務アクティビティ ID の書式を以下に示す。

業務アクティビティ ID の書式 : 業種コード(4桁) - 業務コード(3桁) - 番号(3桁)

業種コード : データプロファイルを利用する業種を示すコード。 上水道業:3611 (総務省:日本標準産業分類の分類コード)

業務コード: 業種内の業務を示すコード(表 [2-2\)](#page-28-3)。

番号 : 業種コード/業務コード毎のフォーマットバージョンを示す番号。 (業種コード/業務コード単位でフォーマット変更時に加算)

<span id="page-28-3"></span>

| No.            | 業務 ID名       | 值   |
|----------------|--------------|-----|
|                | 設備監視         | 080 |
| $\overline{2}$ | 運転調査         | 081 |
|                | 台帳データ整備/設備更新 | 181 |
| 3              | 計画           |     |

表 2-2: 業務コード一覧

設備監視の書式例 : 3611-080-001

#### <span id="page-28-2"></span>指示区分 CD

データプロファイルの指示区分の項目を以下に示す(表 [2-3\)](#page-28-4)。

<span id="page-28-4"></span>

| No. | 指示区分名 | 值   | 指示内容                 |
|-----|-------|-----|----------------------|
|     | 設備指示  | T01 | 設備配下の計測値すべてを指示対象とする。 |
|     | 計測値指示 | Т02 | 指定した計測値のみを指示対象とする。   |

表 2-3: 指示区分の項目一覧

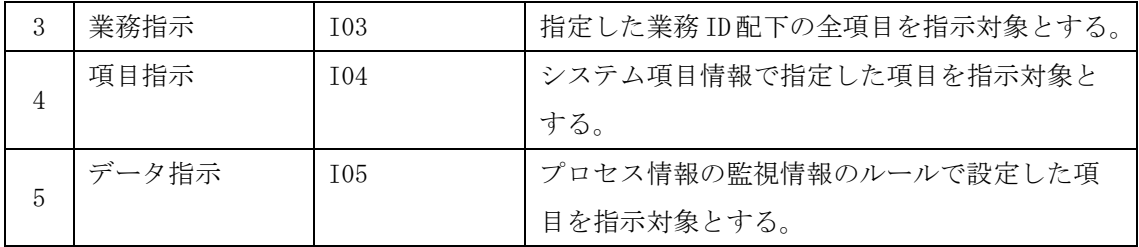

### <span id="page-30-0"></span>(3) プロセス区分情報

データプロファイルのプロセス区分を以下に示す(表 [2-4\)](#page-30-2)。

<span id="page-30-2"></span>

|                |         |        |                      | 対応業務       |
|----------------|---------|--------|----------------------|------------|
| No.            | プロセス区分名 | 值      | プロセス内容               | アクティビティ ID |
| 1              | 即時監視    | PC0101 | 即時に計測値を取得する          | 設備監視       |
| $\mathcal{L}$  | 定周期監視   | PC0102 | 定周期、又は状態変化で計測値を取得する  | 設備監視       |
| 3              | 履歴取得    | PC0201 | 履歴値を取得する             | 運転調査       |
| $\overline{4}$ | 制御操作    | PC0301 | 制御信号などのデバイスの動作に係わる要求 | 設備監視       |
|                |         |        | を行う。                 |            |
| 5              | 即時システムデ | PC1101 | 水道標準プラットフォーム内に蓄積されてい | 台帳データ整備/設  |
|                | ータ取得    |        | るシステムデータを取得する        | 備更新計画      |
| 6              | 定周期システム | PC1102 | 水道標準プラットフォーム内に蓄積されてい | 台帳データ整備/設  |
|                | データ取得   |        | うデータを定周期で取得する        | 備更新計画      |
| $\overline{7}$ | システムデータ | PC1201 | 水道標準プラットフォーム内に蓄積されてい | 台帳データ整備/設  |
|                | 履歴取得    |        | るシステムデータの履歴値を取得する    | 備更新計画      |
| 8              | システムデータ | PC1301 | 水道標準プラットフォーム内に蓄積されてい | 台帳データ整備/設  |
|                | 操作      |        | るデータを操作(登録/更新/削除)する  | 備更新計画      |
|                | 定周期システム | PC1401 | 水道標準プラットフォーム内に、システムゲ | 台帳データ整備/設  |
| 9              | データ蓄積   |        | ートウェイから定周期で既存システムデータ | 備更新計画      |
|                |         |        | を蓄積する                |            |

表 2-4: プロセス区分情報の項目一覧

<span id="page-30-1"></span>監視間隔周期単位

データプロファイルの監視間隔周期単位は、業務アクティビティ ID 毎に異なる。 業務アクティビティ ID 毎の監視間隔周期単位を以下に示す(表 [2-5\)](#page-30-3)。

<span id="page-30-3"></span>

| No.            | 業務アクティビティID<br>(使用可能) | 監視間隔周期単位 | 值     |
|----------------|-----------------------|----------|-------|
| 1.<br>Ι.       | 運転調査                  | 年        | Y     |
| 2              | 運転調査                  | 月        | M     |
| 3              | 運転調査                  | 日        | d     |
| $\overline{4}$ | 運転調査、設備監視             | 正時       | oth   |
| 5              | 設備監視                  | 正分       | otmin |
| 6              | 設備監視                  | 時        | h     |
| 7              | 設備監視                  | 分        | min   |
| 8              | 設備監視                  | 秒        | S     |

表 2-5: 監視間隔周期単位の項目一覧

<span id="page-31-0"></span>システム操作分類コード

<span id="page-31-3"></span>システム操作分類コードの項目内容を以下に示す(表 [2-6\)](#page-31-3)。

| No, | システム操作分類コード    | 名称    |
|-----|----------------|-------|
|     | S1             | 照会    |
|     | S <sub>2</sub> | 追加・変更 |
|     | S <sub>3</sub> | 削除    |

表 2-6: システム操作分類の項目一覧

#### <span id="page-31-1"></span>システム項目情報

システム項目情報の項目内容を以下に示す(表 [2-7\)](#page-31-4)。

<span id="page-31-4"></span>

| No. | 項目内容名  | 項目内容            | 仕様                |
|-----|--------|-----------------|-------------------|
|     | 項目 ID  | システムに保存されている各   | ID形式: D0000000000 |
|     |        | データの項目を特定する ID。 | (D + 10 桁数字)      |
| 2   | データタイプ | 指定した項目のデータタイプ   | 0:文字列、1:数値、2 ファイル |
|     |        | を設定する。          |                   |
| 3   | データ単位  | 項目単位を設定する       |                   |

表 2-7: システム項目情報の項目一覧

<span id="page-31-2"></span>データ行番号

データ行番号の項目内容を以下に示す(表 [2-8\)](#page-31-5)。

<span id="page-31-5"></span>

| No.           | 項目内容名 | 項目内容               | 仕様                   |
|---------------|-------|--------------------|----------------------|
|               | 値     | 各項目のデータ値を特定する ID   | ID形式: 0000000000 (10 |
| 1             |       |                    | 桁数字)                 |
| $\mathcal{D}$ | データ   | 指定した項目のデータタイプを設定   | 0:文字列、1:数値、2 ファ      |
|               |       | する。                | イル                   |
|               | ファイル名 | データタイプが 2:ファイルの場合の |                      |
| 3             |       | み、ファイル名を設定する。      |                      |
|               | データ内容 | ・ファイル名が指定されている場合   |                      |
|               |       | 対象内容もしくは、ファイル格納場所  |                      |
| 4             |       | を示す ID(URL)を指定する。  |                      |
|               |       | ・上記以外の場合           |                      |
|               |       | 数値、文字列を設定する。       |                      |

表 2-8: システム項目情報の項目一覧

<span id="page-32-0"></span>2.3 データプロファイル実装フォーマット

本節では、データプロファイル実装フォーマットと、入力値の例を記載する。

#### <span id="page-32-1"></span>2.3.1 全体概要

データプロファイルは、XML 形式で記述され、アクティビティ毎に業務のヘッダ、ディレ クション(入力)、トランザクション(出力)で構成される。 データプロファイルの全体概要を以下に示す(図 [2-13\)](#page-32-3)。

- ・1 つの<Activities>に複数の<Activity>を指定できる。
- ・入力時は、<Transaction>を除いて設定する。

・<Signature>は、<Activity>単位と全体の<Activities>単位に付加できる。

|                                |                               | <header></header>               | 基本情報           | 入力時       |     |
|--------------------------------|-------------------------------|---------------------------------|----------------|-----------|-----|
|                                | <activity></activity>         | $\langle$ Direction $\rangle$   | 入力する処理依頼       | 指定        |     |
|                                |                               | $\langle$ Transaction $\rangle$ | 出力する処理結果       |           |     |
|                                |                               | $\langle$ Signature $\rangle$   | Activity の署名   | 入力時<br>指定 |     |
|                                |                               |                                 |                |           | 出力時 |
| $\langle$ Activities $\rangle$ | $\langle$ Activity $\rangle$  | $\langle$ Header $\rangle$      | 基本情報           |           | 指定  |
|                                |                               |                                 |                | 入力時       |     |
|                                |                               | $\langle$ Direction $\rangle$   | 入力する処理依頼       | 指定        |     |
|                                |                               | $\langle$ Transaction $\rangle$ | 出力する処理結果       |           |     |
|                                |                               | $\langle$ Signature $\rangle$   | Activity の署名   | 入力時       |     |
|                                | $\langle$ Signature $\rangle$ |                                 | Activities の署名 | 指定        |     |

図 2-13: データプロファイル実装フォーマット全体概要図

### <span id="page-32-3"></span><span id="page-32-2"></span> $2.3.2 \sim$ ッダ〈Header>概要

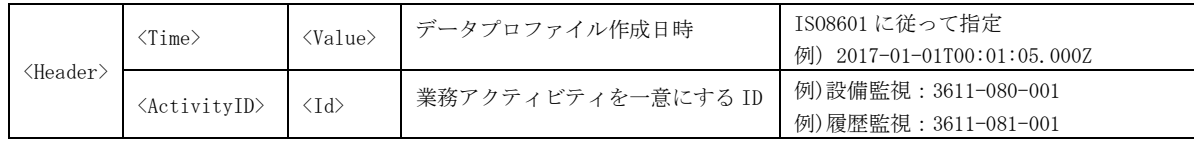

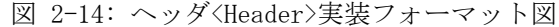

# <span id="page-33-0"></span>2.3.3 ディレクション<Direction>概要

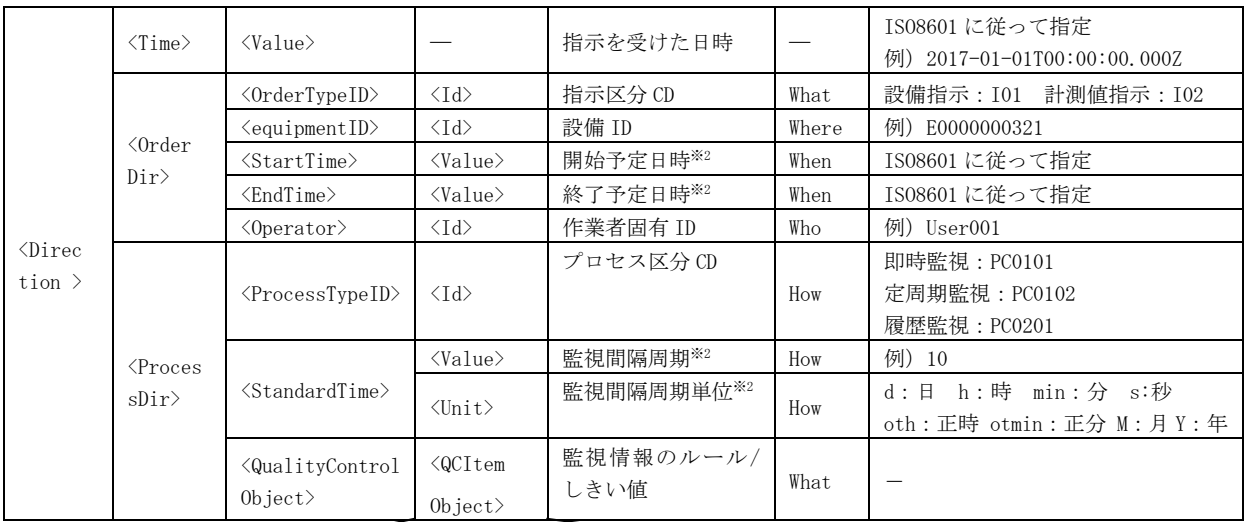

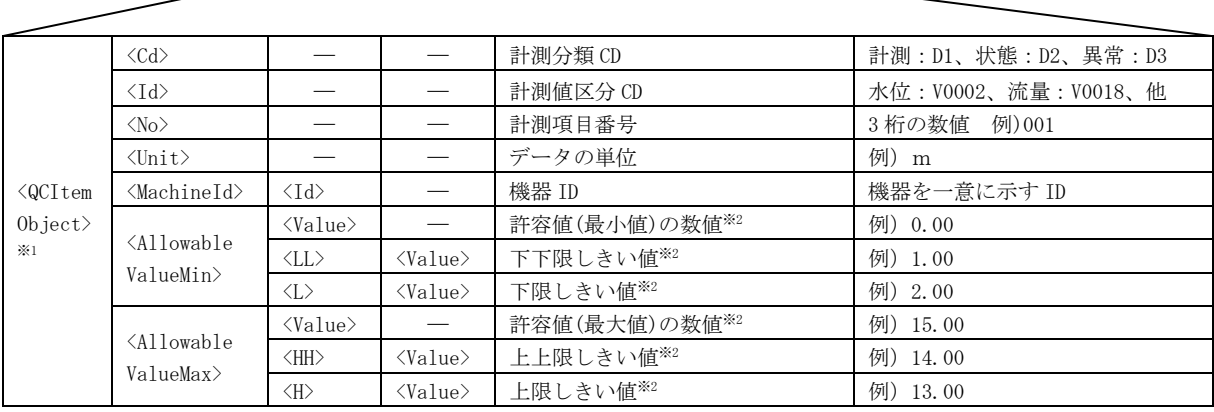

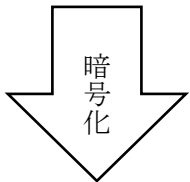

<QualityControlObject>を暗号化対象とした場合は、 <EncryptedData xmlns Id>に置換する

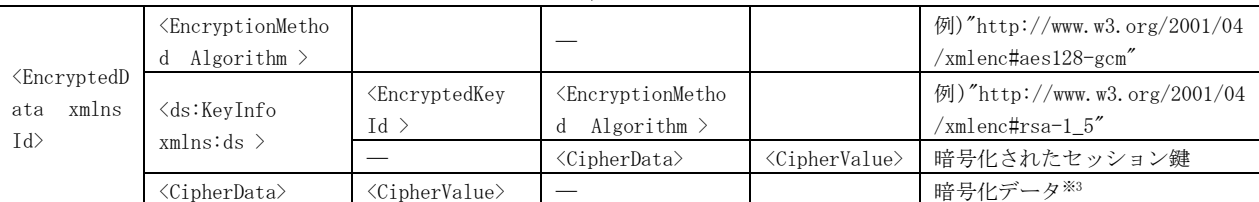

※1:<QCItem Object>は、複数依頼がある場合は複数指定する。

※2: 必要ない場合はデータを設定しない(空とする)。

※3: 暗号化データには、暗号化対象項目を暗号化したデータが格納される。

図 2-15: <Direction>実装フォーマット図

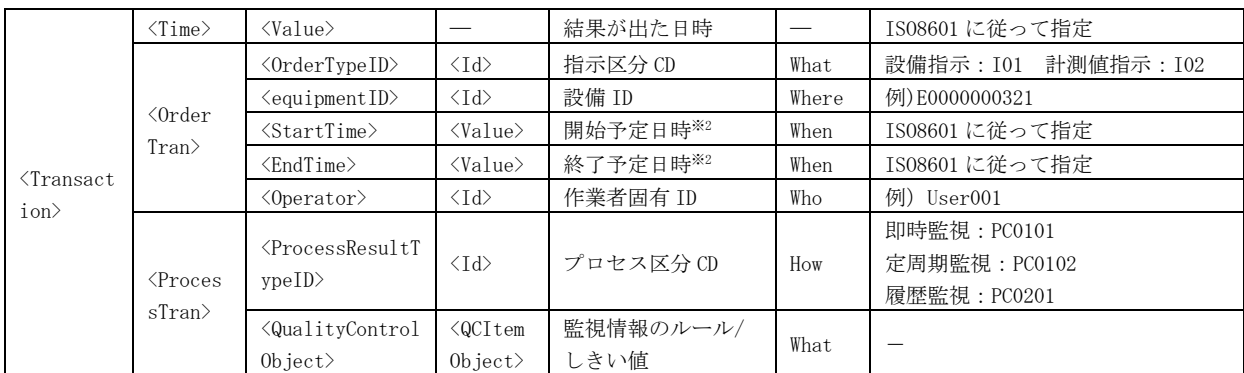

### <span id="page-34-0"></span>2.3.4 トランザクション<Transaction>概要

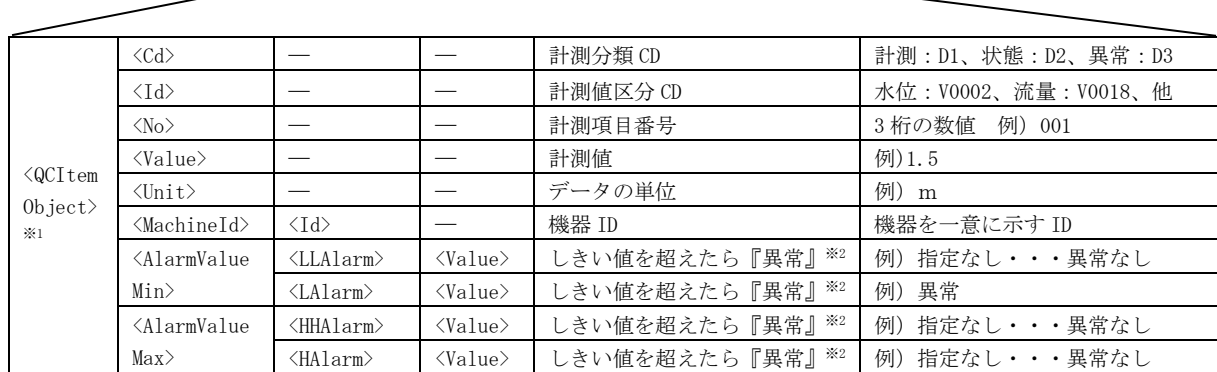

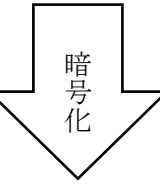

<QualityControlObject>を暗号化対象とした場合は、 <EncryptedData xmlns Id>に置換する

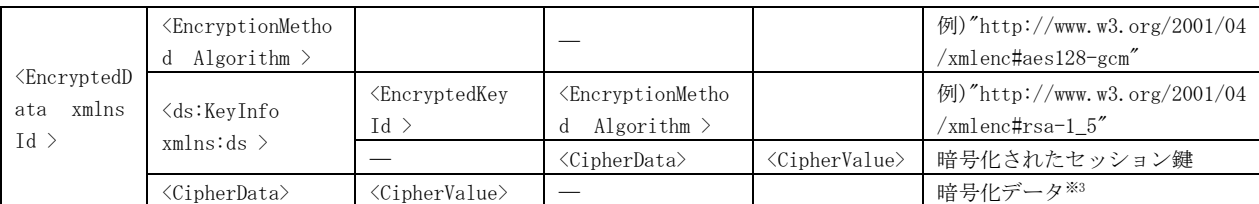

※1: < QCItem Object>は、複数依頼がある場合は複数指定する。

※2: 必要ない場合はデータを設定しない(空とする)。

※3: 暗号化データには、暗号化対象項目を暗号化したデータが格納される。

図 2-16: <Transaction>実装フォーマット図

### <span id="page-35-0"></span>関連情報<RelationInfo>概要

#### 機器状態等の環境情報

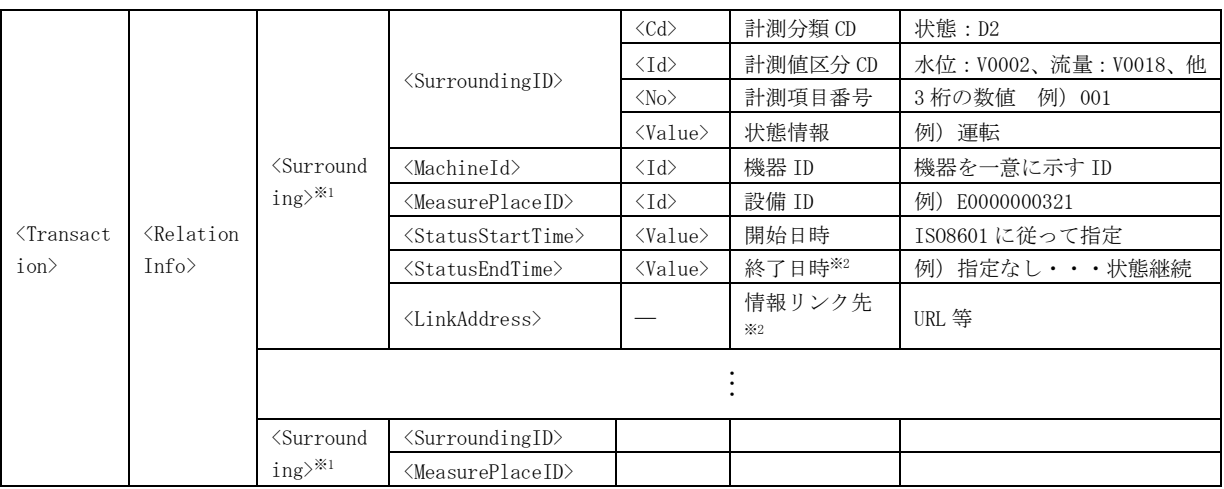

※1: 計測項目数分作成する。

※2: 必要ない場合はデータを設定しない(空とする)。

図 2-17 <RelationInfo>実装フォーマット図

異常情報

異常の場合、<Alarm>に異常情報を設定する。

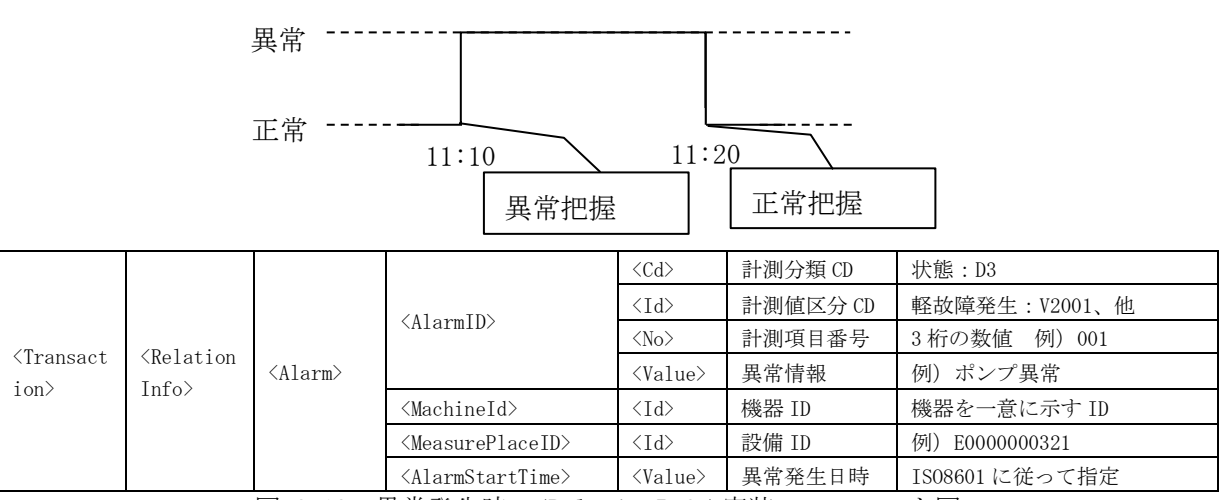

図 2-18: 異常発生時の<RelationInfo>実装フォーマット図

# <span id="page-36-0"></span>2.3.6 セキュリティ方式·条件<Signature>概要

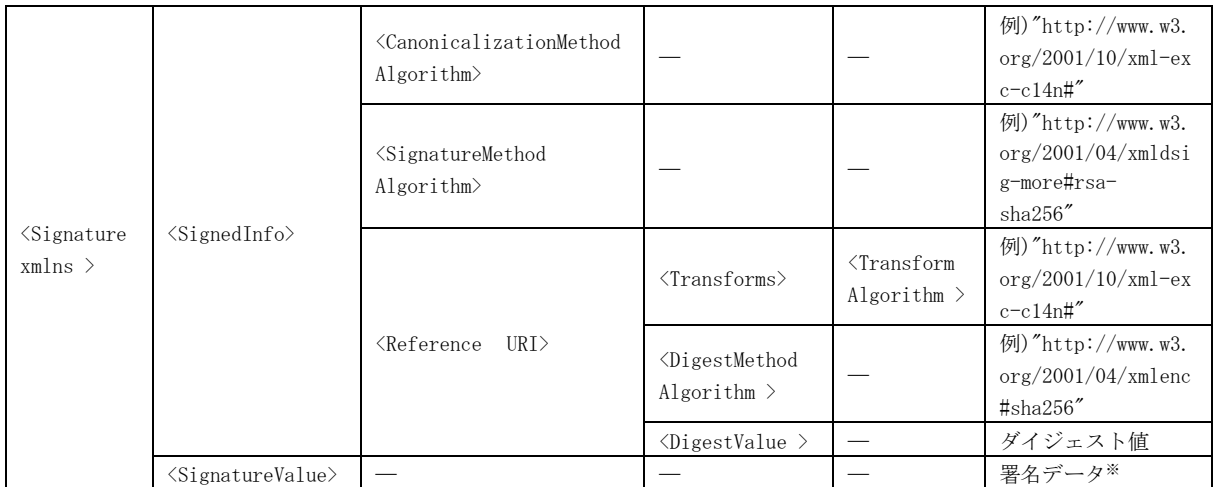

※: 署名データには、電子署名の対象範囲のデータから生成した署名値が格納される。電子署名 の対象範囲は、図 [2-3](#page-18-1)、図 [2-4](#page-19-0) 参照。

図 2-19: <Signature>実装フォーマット図

<span id="page-37-0"></span>2.4 データプロファイル実装フォーマットの設定例

本節では、[2.1.1](#page-15-1) 項で選定した業務アクティビティ毎のデータプロファイル実装フォーマッ トの設定例について記載する。

<span id="page-37-1"></span>2.4.1 設備監視業務アクティビティのデータプロファイルの設定例

設備監視業務アクティビティにおける、データプロファイル基本構造(3 階層)の設定例を 以下に示す(図 [2-20\)](#page-37-2)。

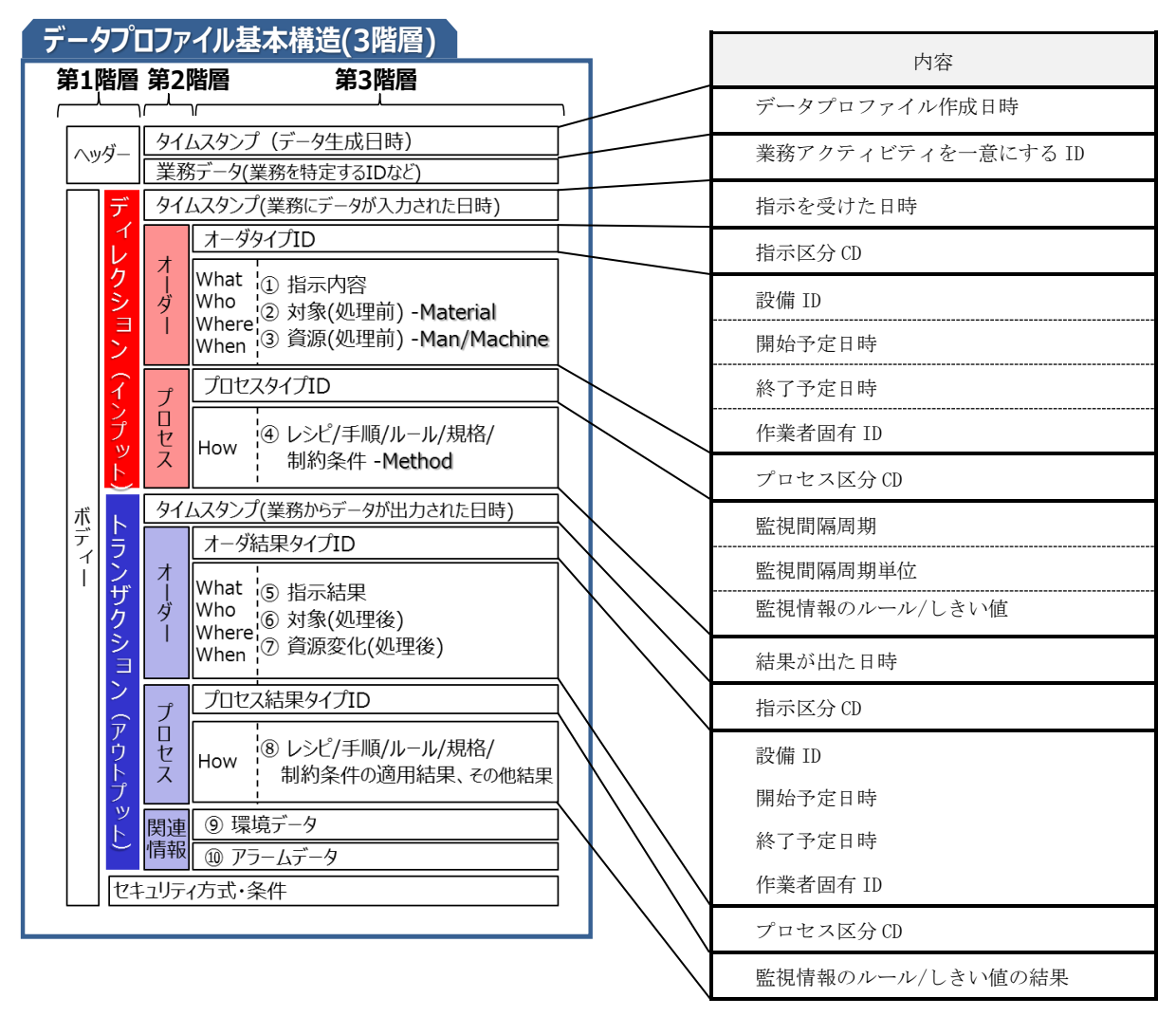

<span id="page-37-2"></span>図 2-20: 設備監視業務アクティビティのデータプロファイル基本構造(3 階層)の設定例

設備監視業務アクティビティのデータプロファイル設定例を以下に示す。

設備監視業務アクティビティの設定例

設備監視業務アクティビティの設定例と、プロセス区分 CD や指示区分 ID により設定内容 が変わる為、差分について以下に示す。

|             |                              | 即時監視/履歴取得           |          | 定周期監視               |            | 制御操作       |  |
|-------------|------------------------------|---------------------|----------|---------------------|------------|------------|--|
| key/tag     | 項目名 (【★】:繰返し項目)              | 設備                  | 計測値      | 設備                  | 計測値        | データ指示      |  |
|             |                              | 指示                  | 指示       | 指示                  | 指示         |            |  |
| Activities  | 業務アクティビティ群                   | $\bigcirc$          |          | $\bigcirc$          |            | $\circ$    |  |
| Activity    | 【★】 業務アクティビティ                | $\circ$             |          | $\bigcirc$          |            | $\circ$    |  |
| Header      | ヘッダ                          | $\bigcirc$          |          | $\circ$             |            | $\bigcirc$ |  |
| Time        | データプロファイル作成日時                | $\bigcirc$          |          | $\bigcirc$          |            | $\bigcirc$ |  |
|             | 作成日時を設定                      | $\circlearrowright$ |          |                     |            |            |  |
| Value       | 例) 2017-10-27T13:51:00. 302Z |                     |          | $\circlearrowright$ |            | О          |  |
| ActivityID  | 業務アクティビティID                  | $\bigcirc$          |          |                     | $\bigcirc$ | $\bigcirc$ |  |
| <b>Id</b>   | 業務アクティビティを一意に                |                     |          |                     |            | $\bigcirc$ |  |
|             | する ID                        | $\bigcirc$          |          | $\circ$             |            |            |  |
| Direction   | ディレクション                      | $\bigcirc$          |          | $\bigcirc$          |            | $\circ$    |  |
| Time        | 指示日時                         | $\bigcirc$          |          | $\bigcirc$          |            | $\bigcirc$ |  |
| Value       | 指示を受けた日時を設定                  | $\circ$             |          | $\circ$             |            | О          |  |
|             | 例) 2017-10-27T13:51:00.302Z  |                     |          |                     |            |            |  |
| OrderDir    | 指示情報                         | $\circ$             |          | $\bigcirc$          |            | $\circ$    |  |
| OrderTypeID | 指示区分 ID                      | $\bigcirc$          |          | $\bigcirc$          |            | $\circ$    |  |
|             | 以下の何れかを指定。                   |                     |          |                     |            |            |  |
| Id          | 101 (設備指示)                   | $\circ$             | $\circ$  | $\circ$             | $\circ$    | О          |  |
|             | 102 (計測値指示)                  | (101)               | (102)    | (101)               | (102)      | (105)      |  |
|             | I05(データ指示)                   |                     |          |                     |            |            |  |
| equipmentID | 設備 ID                        | $\bigcirc$          |          |                     | $\bigcirc$ | $\circ$    |  |
| Id          | 設備 ID を指定                    | $\circ$             |          | $\bigcirc$          |            | $\bigcirc$ |  |
|             | 例) E0000000321               |                     |          |                     |            |            |  |
| StartTime   | 開始予定日時                       |                     |          |                     |            |            |  |
| Value       | 監視開始日時を設定する                  |                     | $\times$ | $\bigcirc$          |            | $\times$   |  |
|             | 例) 2017-10-27T13:51:00. 302Z |                     |          |                     |            |            |  |
| EndTime     | 終了予定日時                       |                     |          |                     |            |            |  |
|             | 監視終了日時を設定する                  |                     | $\times$ | $\circ$             |            | $\times$   |  |
| Value       | 例) 2017-10-27T13:51:00.302Z  |                     |          |                     |            |            |  |

表 2-9: 設備監視業務アクティビティの設定例

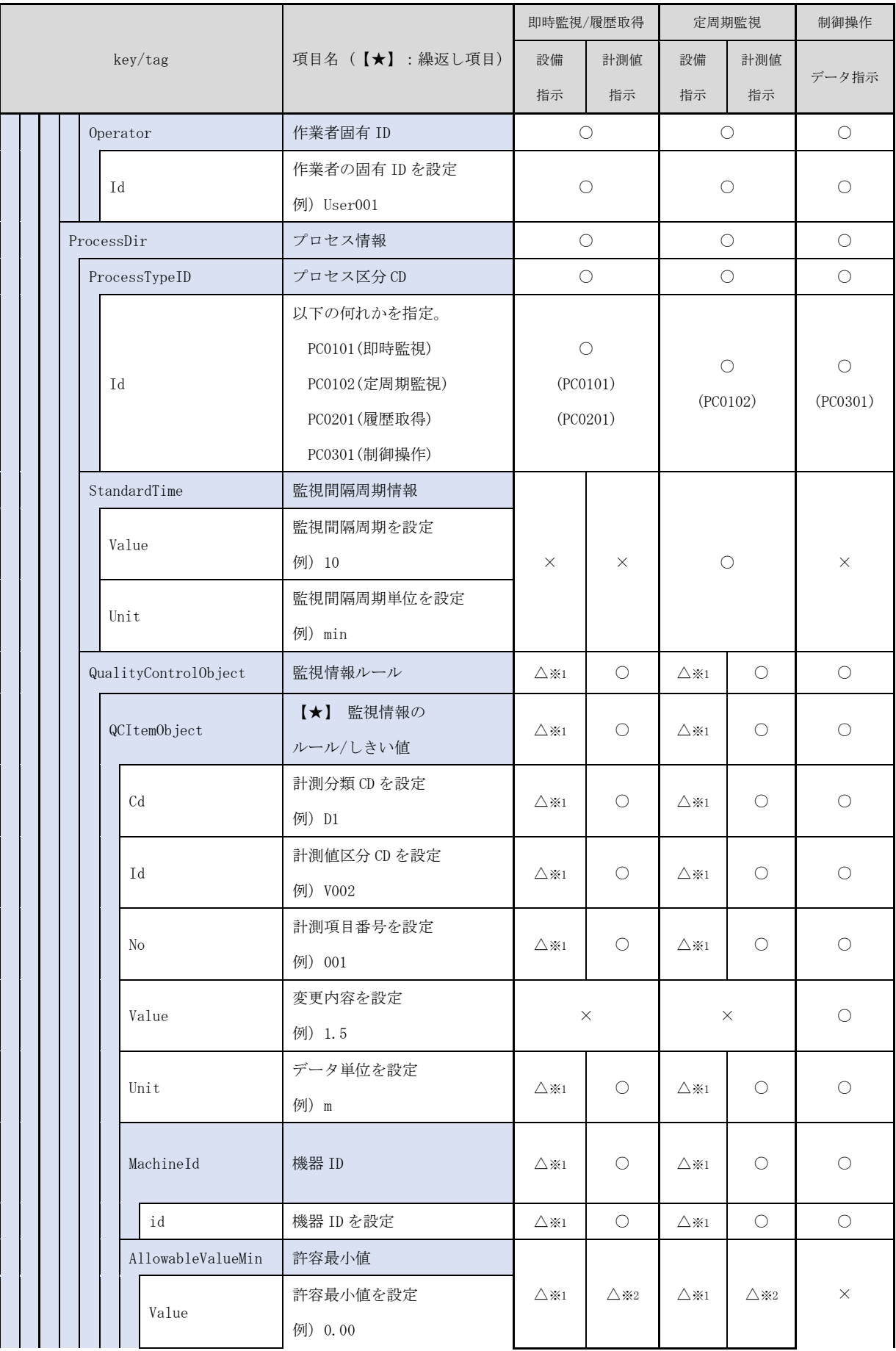

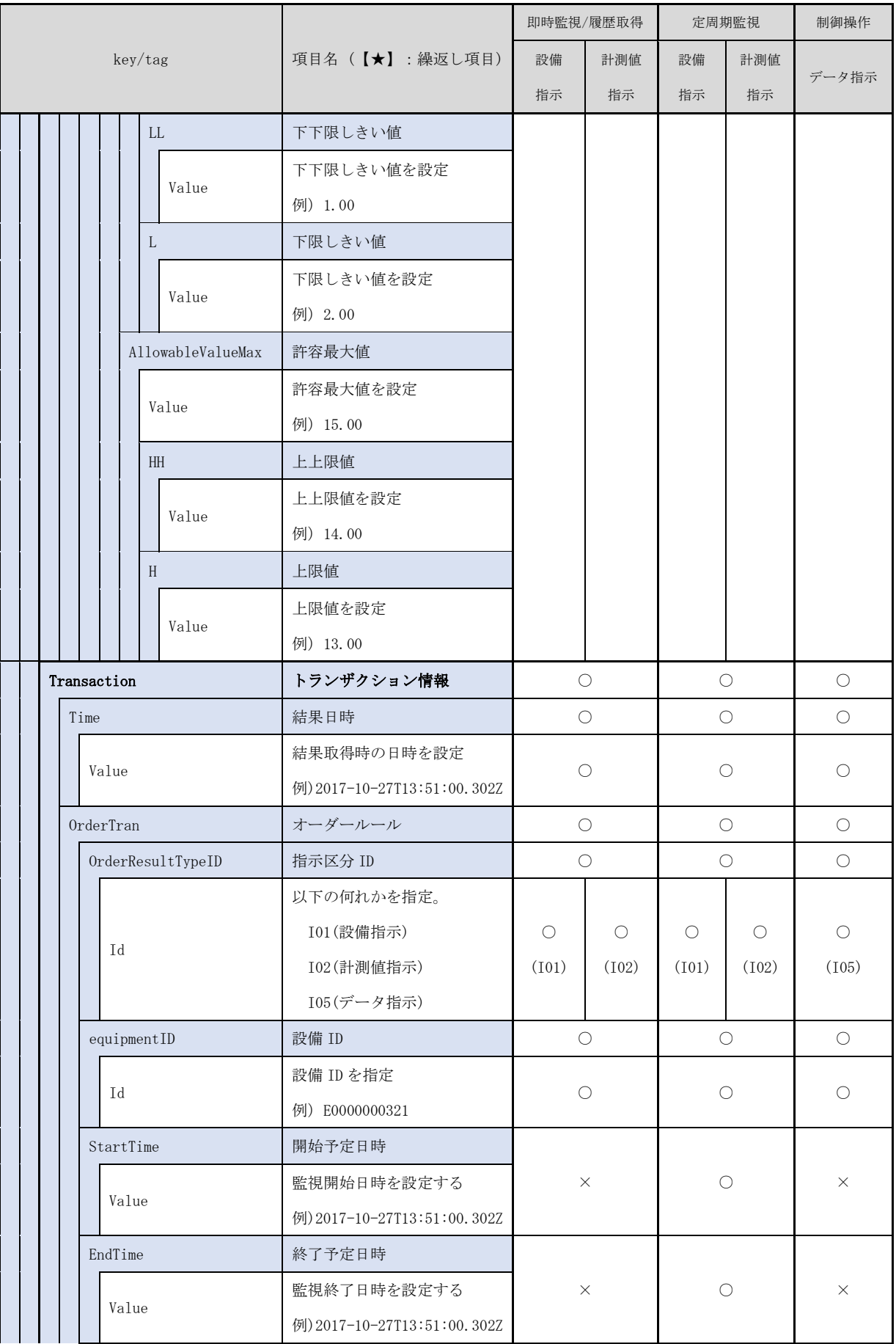

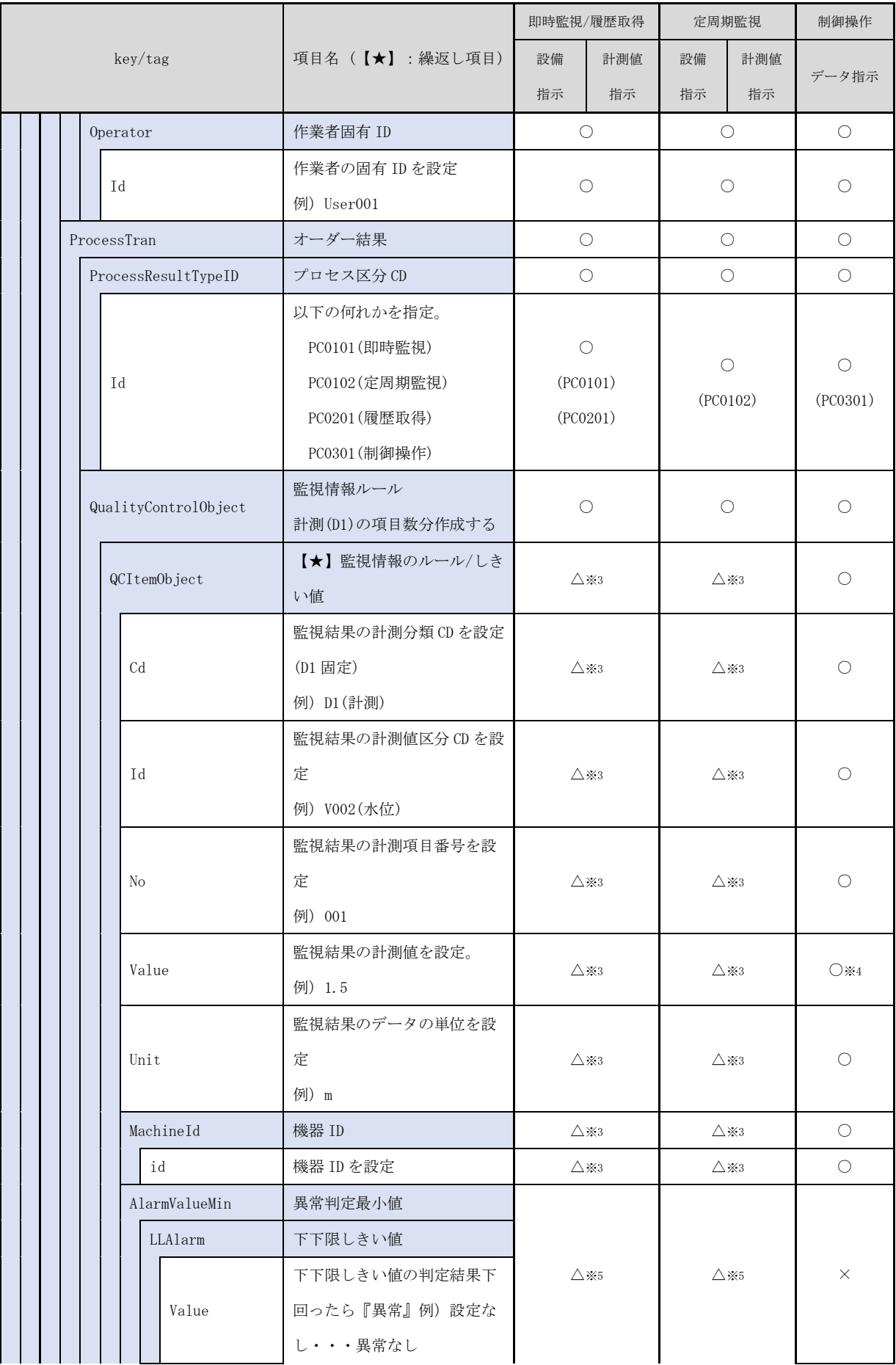

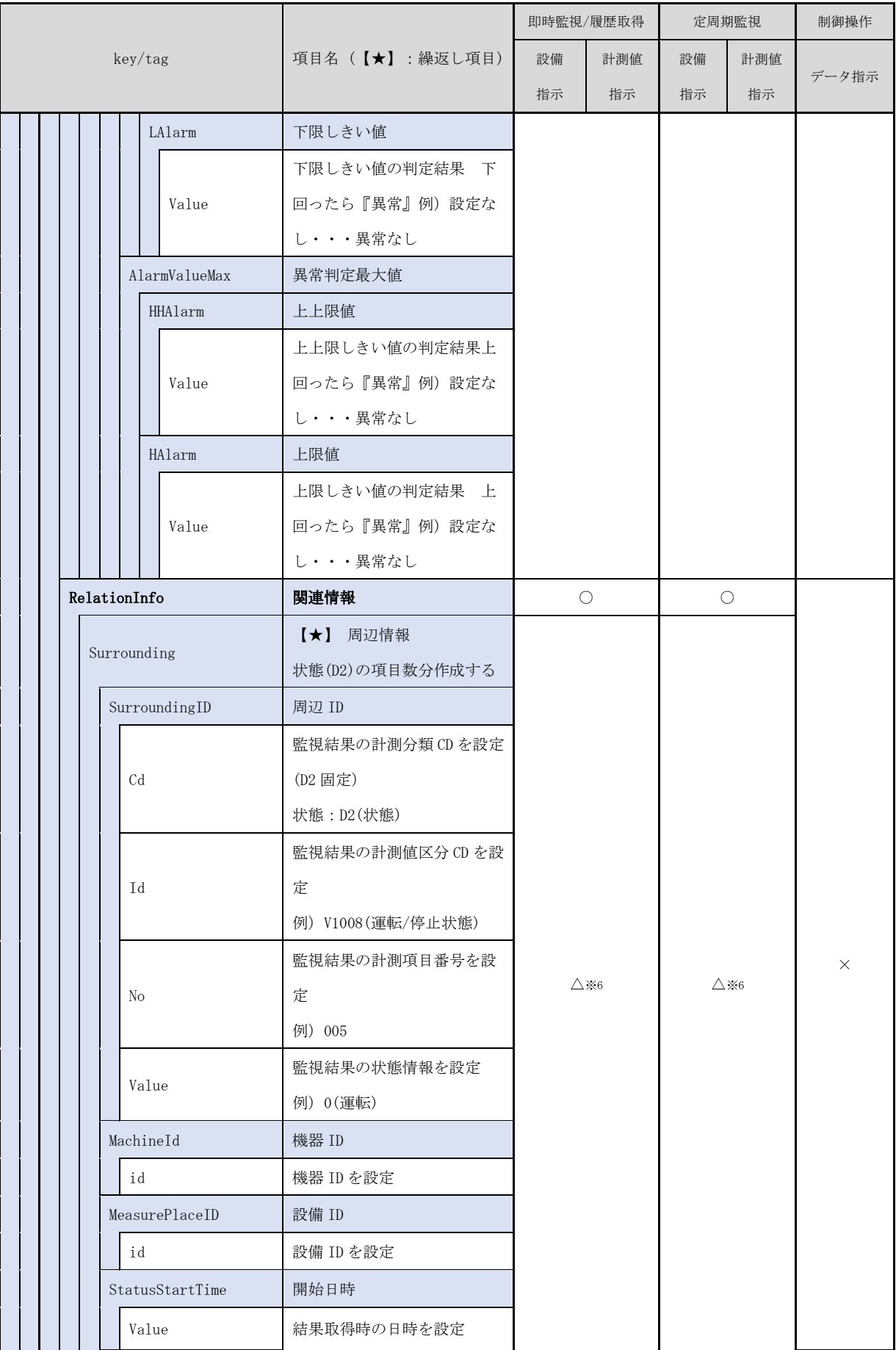

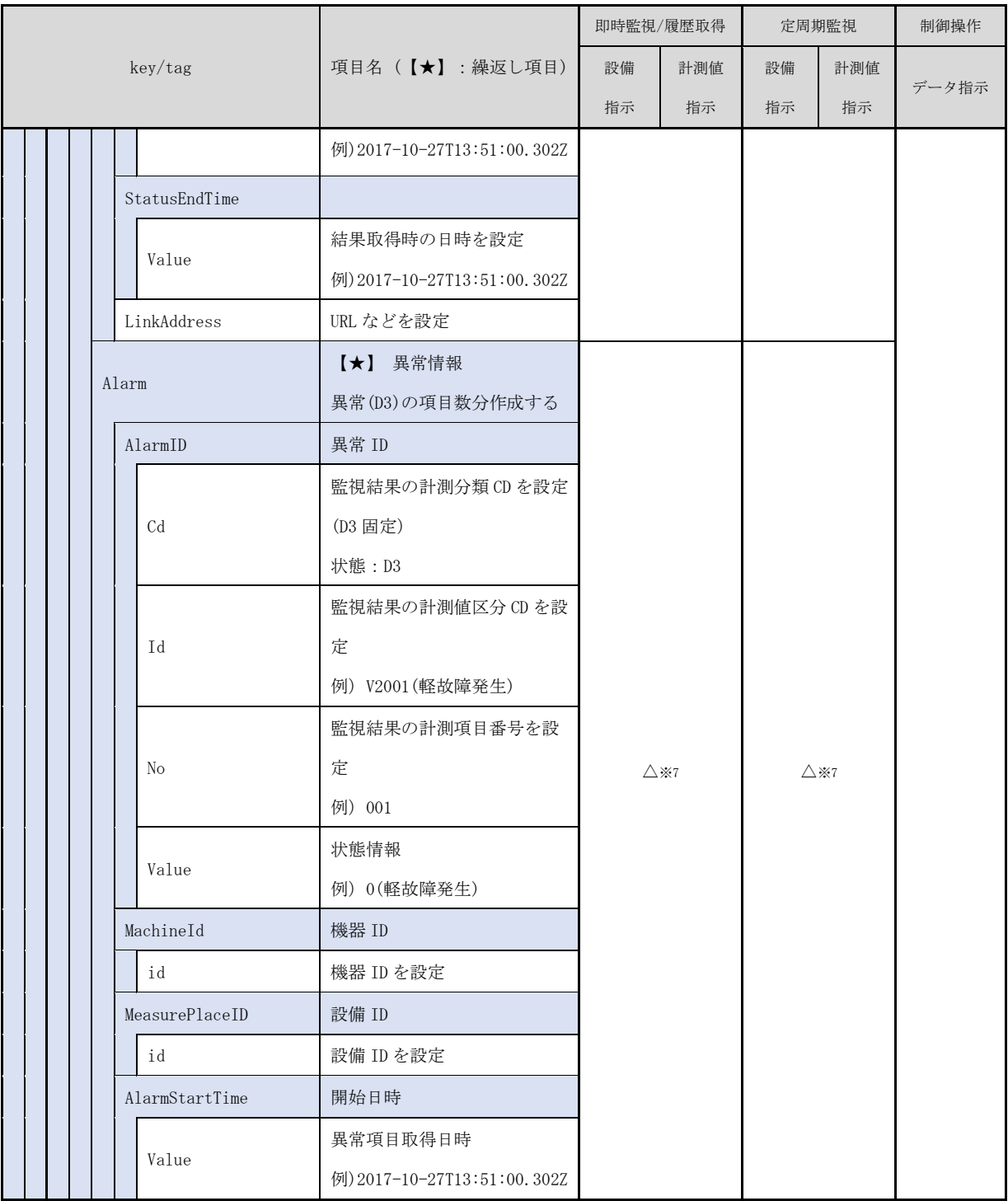

凡例:○…設定、△…場合により設定、×…設定不要

※1 項目別閾値の指定が不要な場合省略可

※2 閾値の指定が不要な場合省略可

※3 監視結果に計測(D1)の項目がない場合省略可

※4「制御要求結果」の応答の場合、設定前の項目の値を設定し、「制御操作結果」の応答の場合、設定後の値を設定する、

※5 要求情報で閾値が指定された場合のみ、必須。

※6 監視結果に状態(D2)の項目がない場合省略可。

※7 監視結果に異常(D3)の項目がない場合省略可。

「しきい値」の判定について

IoT ゲートウェイが、設定されたしきい値を超えたと判定した時に異常とする。

#### 異常の判定基準

- ・上上限<HH>、又は上限<H>を上回った時
- ・下下限<LL>、又は下限<L>を下回った時
- 「しきい値」の判定結果設定について

即時監視と定周期監視のしきい値結果の設定内容を以下に示す(表 [2-10\)](#page-44-0)。

<span id="page-44-0"></span>

| No. |        | 即時監視        | 定周期監視     |            |  |  |  |
|-----|--------|-------------|-----------|------------|--|--|--|
|     | 項目     |             | 状態変化イベント※ | 定周期イベント    |  |  |  |
|     | しきい値結果 | 収集した時点のしきい値 | 異常検出した時点の | 収集した時点のしきい |  |  |  |
|     |        | の判定結果を設定    | 判定結果を設定   | 値の判定結果を設定  |  |  |  |

表 2-10: しきい値結果の設定

※: 状態変化イベントは、しきい値判定で異常検出した項目のみ設定する。

状態変化時の設定内容について

即時監視と定周期監視の状態変化時の設定内容について、以下に示す(表 [2-11\)](#page-44-1)。

表 2-11: 状態の設定

<span id="page-44-1"></span>

| No. | 項目   | 即時監視        | 定周期監視     |            |  |  |  |
|-----|------|-------------|-----------|------------|--|--|--|
|     |      |             | 状態変化イベント* | 定周期イベント    |  |  |  |
|     | 関連情報 | 収集した時点の状態を設 | 状態の項目が変化し | 収集した時点の状態を |  |  |  |
|     | 状態   | 定           | た時点の状態を設定 | 設定         |  |  |  |

※: 状態変化イベントは、状態が変化した項目のみ設定する。

異常時の設定内容について

即時監視と定周期監視の異常時の設定内容について、以下に示す(表 [2-12\)](#page-44-2)。

表 2-12: 異常の設定

<span id="page-44-2"></span>

| No. |      | 即時監視        | 定周期監視      |            |  |  |  |
|-----|------|-------------|------------|------------|--|--|--|
|     | 項目   |             | 状態変化イベント※1 | 定周期イベント    |  |  |  |
|     | 関連情報 | 収集した時点の異常を設 | 異常の項目で変化し  | 収集した時点の異常を |  |  |  |
|     | 異常   | $\pm x^2$   | た時点の異常を設定  | 設定※2       |  |  |  |

※1: 状態変化イベントは、異常検出した項目のみを設定する。

※2: 正常を取得した場合は設定しない。異常発生している項目のみ設定。

# <span id="page-45-0"></span>2.4.2 運転調査業務アクティビティのデータプロファイルの設定例

運転調査業務アクティビティにおける、データプロファイル基本構造(3 階層)の設定例を 以下に示す(図 [2-21\)](#page-45-1)。

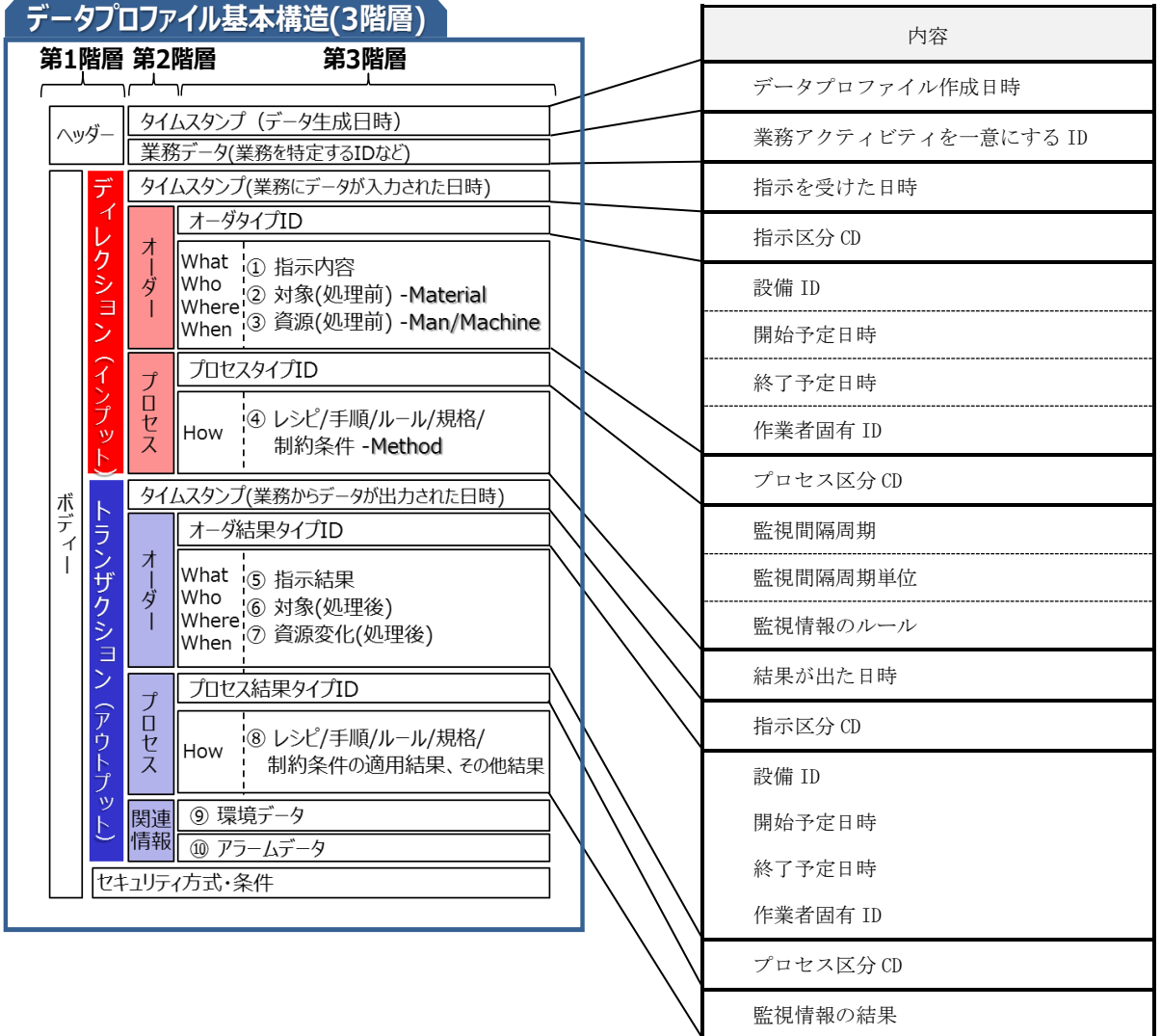

<span id="page-45-1"></span>図 2-21: 運転調査業務アクティビティのデータプロファイル基本構造(3 階層)の設定例

運転調査業務アクティビティでのデータプロファイルの設定例を以下に示す。

運転調査業務アクティビティの設定例

運転調査業務アクティビティの設定例と、プロセス区分 CD や指示区分 ID により設定内容 が変わる為、差分について以下に示す。

|            |          |                      |                              | 即時監視                |            |  |
|------------|----------|----------------------|------------------------------|---------------------|------------|--|
|            |          | key/tag              | 項目名 (【★】:繰返し項目)              | 設備指示                | 計測値指示      |  |
| Activities |          |                      | 業務アクティビティ群                   | $\bigcirc$          |            |  |
|            | Activity |                      | 【★】 業務アクティビティ                | О                   |            |  |
|            | Header   |                      | ヘッダ                          | O                   |            |  |
|            |          | Time                 | データプロファイル作成日時                | O                   |            |  |
|            |          | Value                | 作成日時を設定                      |                     |            |  |
|            |          |                      | 例) 2017-10-27T13:51:00. 302Z | О                   |            |  |
|            |          | ActivityID           | 業務アクティビティID                  | $\bigcirc$          |            |  |
|            |          | Id                   | 業務アクティビティを一意にする ID           | $\circlearrowright$ |            |  |
|            |          | Direction            | ディレクション                      | $\circlearrowright$ |            |  |
|            |          | Time                 | 指示日時                         | $\circlearrowright$ |            |  |
|            |          |                      | 指示を受けた日時を設定                  | $\circ$             |            |  |
|            |          | Value                | 例) 2017-10-27T13:51:00. 302Z |                     |            |  |
|            |          | OrderDir             | 指示情報                         | О                   |            |  |
|            |          | OrderTypeID          | 指示区分 ID                      |                     | $\bigcirc$ |  |
|            |          |                      | 以下の何れかを指定。                   | $\bigcirc$          | $\bigcirc$ |  |
|            |          | Id                   | 101 (設備指示)                   | (101)               | (102)      |  |
|            |          |                      | 102 (計測値指示)                  |                     |            |  |
|            |          | 設備 ID<br>equipmentID |                              | $\bigcirc$          |            |  |
|            |          | Id                   | 設備 ID を指定                    | O                   |            |  |
|            |          |                      | 例) E0000000321               |                     |            |  |
|            |          | StartTime            | 開始予定日時                       | $\bigcirc$          |            |  |
|            |          | Value                | 履歴取得条件の開始日時を設定               |                     |            |  |
|            |          |                      | 例) 2017-01-01T00:00:00.000Z  | $\bigcirc$          |            |  |
|            |          | EndTime              | 終了予定日時                       | $\bigcirc$          |            |  |
|            |          | Value                | 履歴取得条件の終了日時を設定               |                     |            |  |
|            |          |                      | 例) 2018-01-01T01:01:00.000Z  | $\bigcirc$          |            |  |
|            |          | Operator             | 作業者固有 ID                     | $\bigcirc$          |            |  |
|            |          | Id                   | 作業者の固有 ID を設定                | $\bigcirc$          |            |  |
|            |          |                      | 例) User001                   |                     |            |  |

表 2-13: 運転調査業務アクティビティの設定例

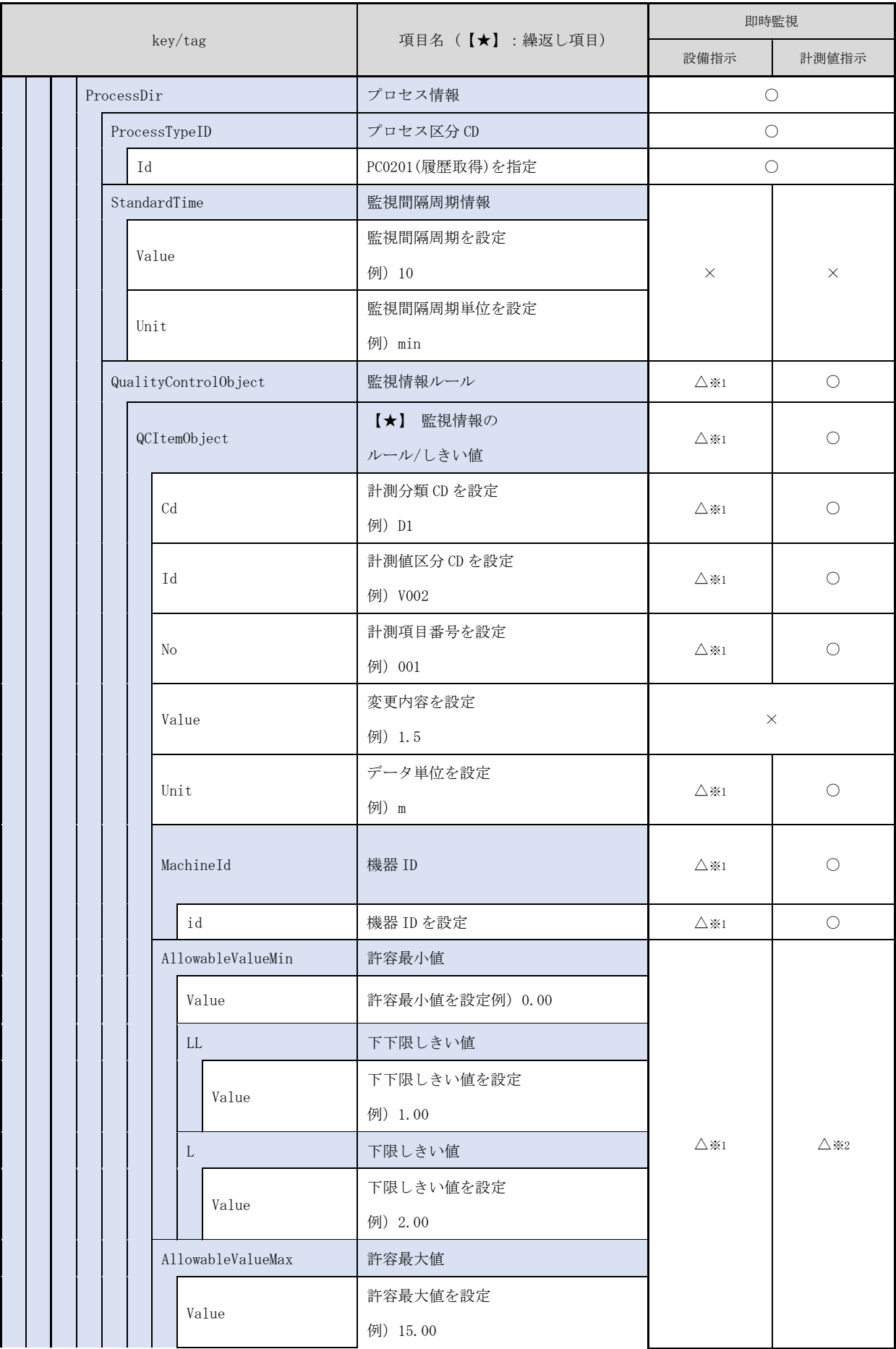

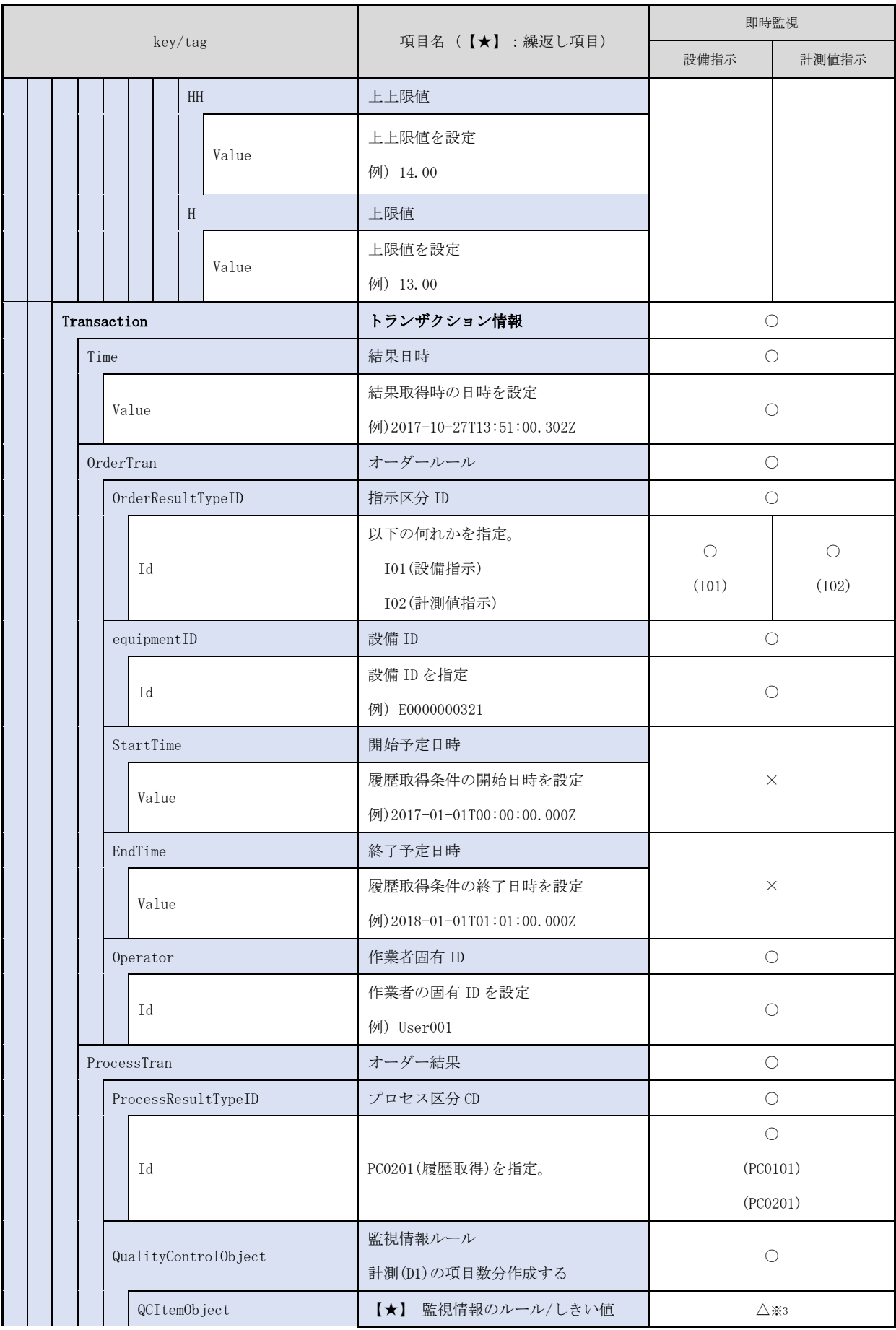

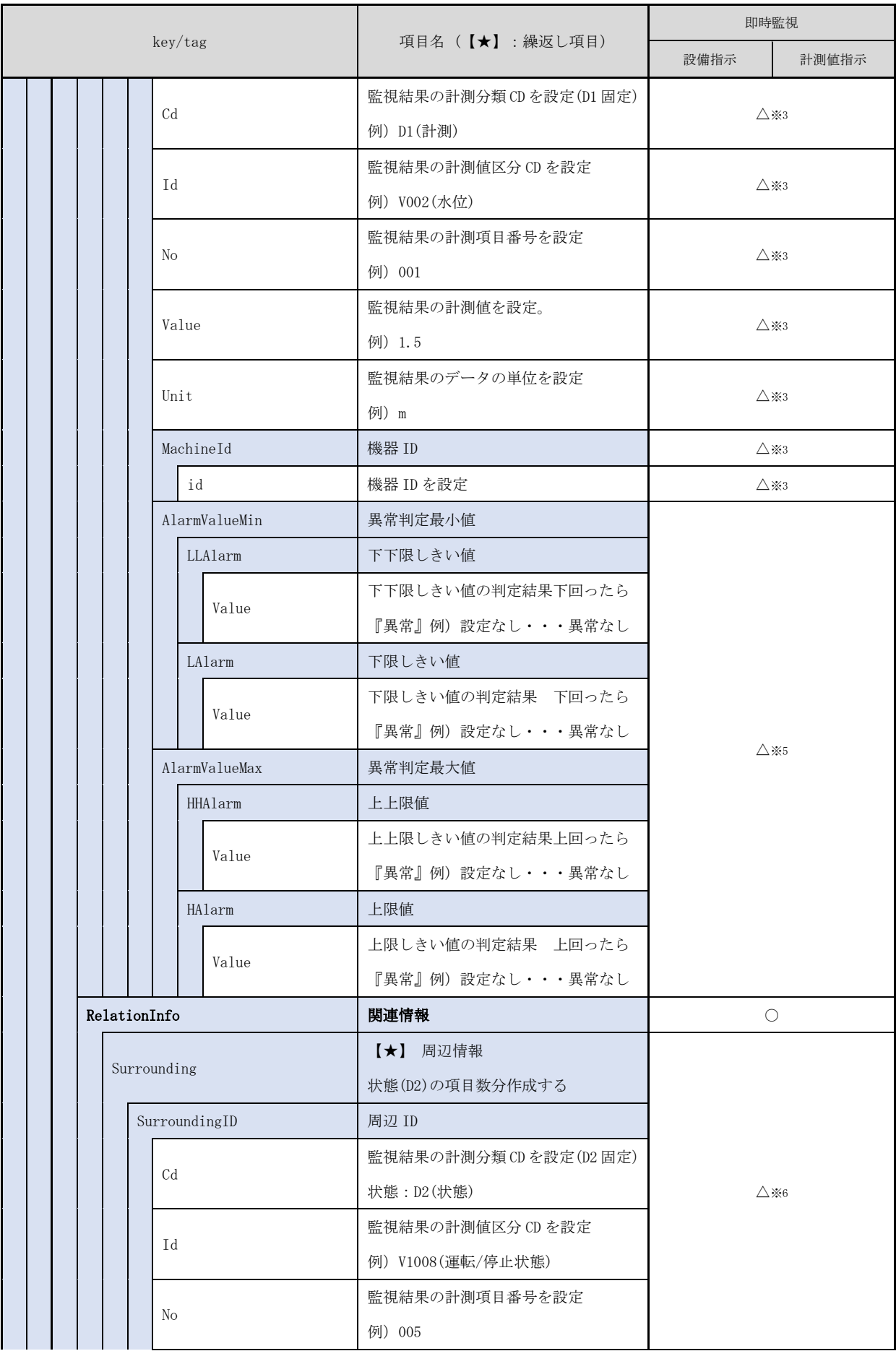

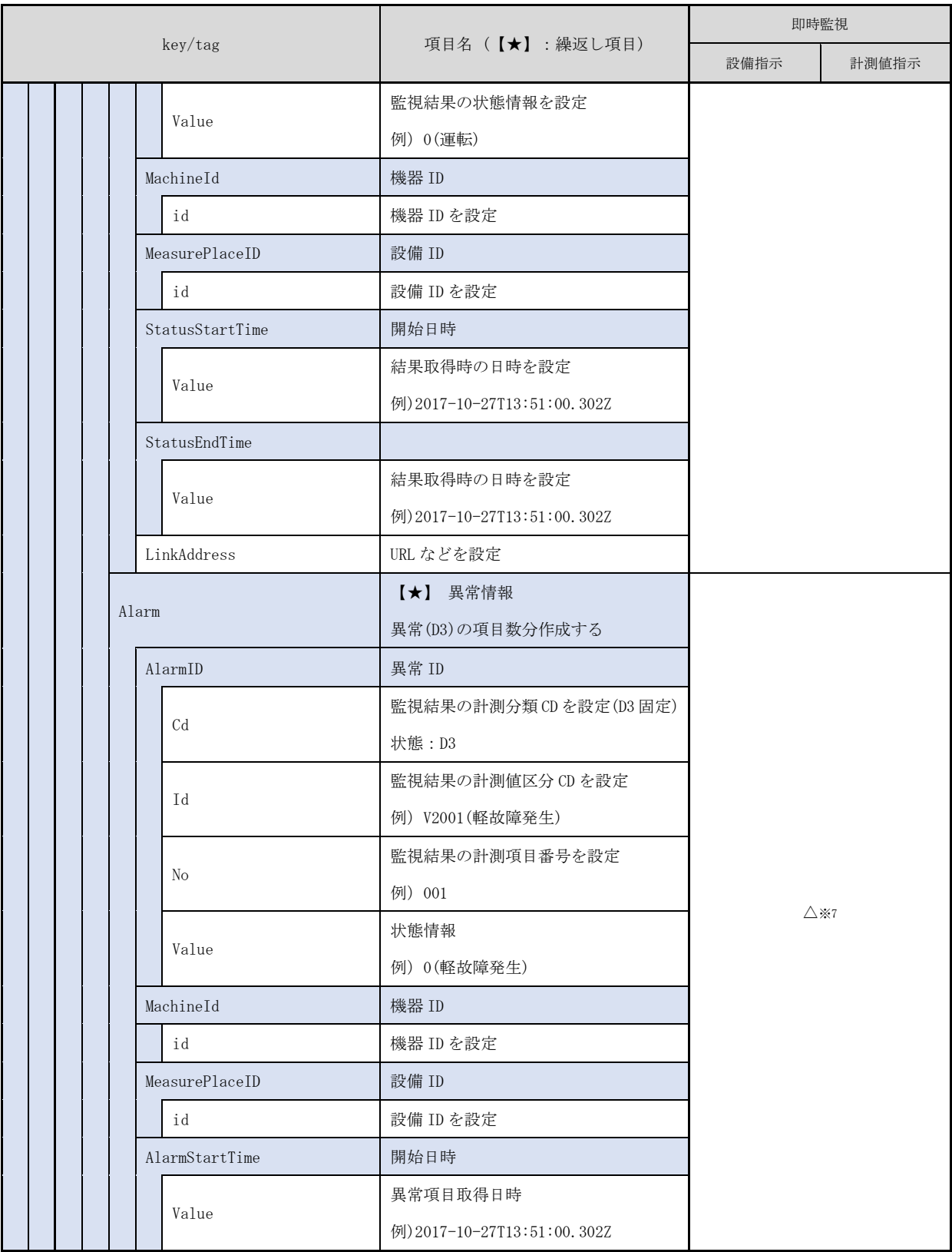

凡例:○…設定、△…場合により設定、×…設定不要

※1 項目別閾値の指定が不要な場合省略可

※2 閾値の指定が不要な場合省略可

※3 監視結果に計測(D1)の項目がない場合省略可

※5 要求情報で閾値が指定された場合のみ、必須。

※6 監視結果に状態(D2)の項目がない場合省略可

※7 監視結果に異常(D3)の項目がない場合省略可

# <span id="page-52-0"></span>2.4.3 台帳データ整備/設備更新計画業務アクティビティのデータプロファイルの設 定例

台帳データ整備/設備更新計画業務アクティビティにおける、データプロファイル基本構造 (3 階層)の設定例を以下に示す(図 [2-21\)](#page-45-1)。

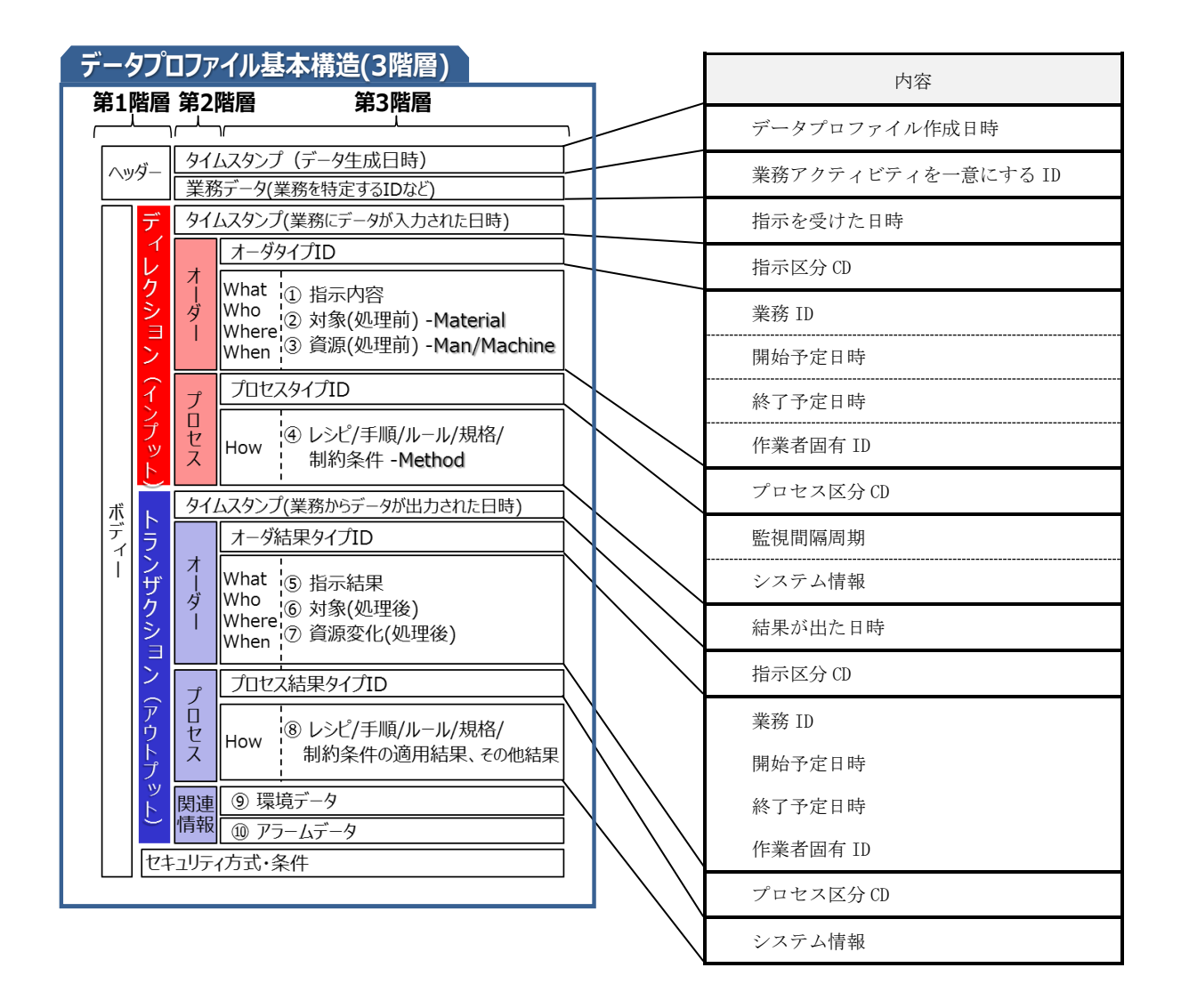

図 2-22: 台帳データ整備/設備更新計画業務アクティビティのデータプロファイル基本構造(3 階層) の設定例

台帳データ整備/設備更新計画業務アクティビティでのデータプロファイルの設定例を以 下に示す。

台帳データ整備/設備更新計画業務アクティビティの設定例

台帳データ整備/設備更新計画業務アクティビティの設定例と、プロセス区分 CD や指示区 分 ID により設定内容が変わる為、差分について以下に示す。

| key/tag  |            |             | 項目名 (【★】:繰返し項目)                                     | 即時データ取得/<br>履歴データ取得  |                     | システム<br>データ操<br>作   | 定周期システム<br>データ取得    |                     | 定周期シ<br>ステムデ<br>ータ蓄積 |
|----------|------------|-------------|-----------------------------------------------------|----------------------|---------------------|---------------------|---------------------|---------------------|----------------------|
|          |            |             |                                                     | 業務                   | 項目                  | データ                 | 業務                  | 項目                  | 業務                   |
|          |            |             |                                                     | 指示                   | 指示                  | 操作                  | 指示                  | 指示                  | 指示                   |
|          | Activities |             | 業務アクティビティ群                                          |                      | $\circ$             |                     | $\circ$             | $\bigcirc$          | $\bigcirc$           |
| Activity |            |             | 【★】 業務アクティビティ                                       | $\circ$              |                     | $\circ$             | $\circ$             | $\circ$             | $\circ$              |
|          | Header     |             | ヘッダ                                                 | $\circ$              |                     | $\circ$             | O                   | $\bigcirc$          | $\bigcirc$           |
|          | Time       |             | データプロファイル作成日時                                       | $\circ$              |                     | $\circ$             | $\circ$             | $\bigcirc$          | $\circ$              |
|          |            | Value       | 作成日時を設定<br>例) 2017-10-27T13:51:00.302Z              | О                    |                     | $\circlearrowright$ | O                   | О                   | O                    |
|          |            | ActivityID  | 業務アクティビティID                                         | $\bigcirc$           |                     | $\circ$             | $\bigcirc$          | $\circ$             | $\bigcirc$           |
|          |            | Id          | 業務アクティビティを一意に<br>する ID                              | $\bigcirc$           |                     | $\circ$             | $\circ$             | $\circ$             | O                    |
|          | Direction  |             | ディレクション                                             | $\bigcirc$           |                     | $\bigcirc$          | $\bigcirc$          | $\bigcirc$          | $\bigcirc$           |
|          | Time       |             | 指示日時                                                | $\bigcirc$           |                     | $\circ$             | $\circ$             | $\bigcirc$          | $\bigcirc$           |
|          |            | Value       | 指示を受けた日時を設定<br>例) 2017-10-27T13:51:00. 302Z         | $\circ$              |                     | $\circ$             | $\circ$             | О                   | O                    |
|          |            | OrderDir    | 指示情報                                                | $\circ$              |                     | $\circ$             | $\bigcirc$          | $\bigcirc$          | $\bigcirc$           |
|          |            | OrderTypeID | 指示区分 ID                                             | $\circ$              |                     | $\circ$             | $\circ$             | $\circ$             | $\circ$              |
|          |            | Ιd          | 以下の何れかを指定。<br>103 (業務指示)<br>104(項目指示)<br>105(データ指示) | $\bigcirc$<br>(103)  | $\bigcirc$<br>(104) | $\circ$<br>(105)    | $\bigcirc$<br>(103) | $\bigcirc$<br>(104) | $\bigcirc$<br>(103)  |
|          |            | businesslD  | 業務 ID                                               | O                    |                     | $\circ$             | $\bigcirc$          | $\bigcirc$          | O                    |
|          |            | Ιd          | 業務 ID を指定<br>例) B0000000321                         | $\bigcirc$           |                     | $\bigcirc$          | $\bigcirc$          | $\bigcirc$          | $\bigcirc$           |
|          |            | StartTime   | 開始予定日時                                              | $\triangle \times 1$ |                     | $\times$            | $\bigcirc$          | $\circ$             | $\circ$              |
|          |            | Value       | 履歴取得条件の開始日時を設<br>定                                  | $\triangle \times 1$ |                     | X                   | $\bigcirc$          | $\bigcirc$          | $\circ$              |

表 2-14: 台帳データ整備/設備更新計画業務アクティビティの設定例

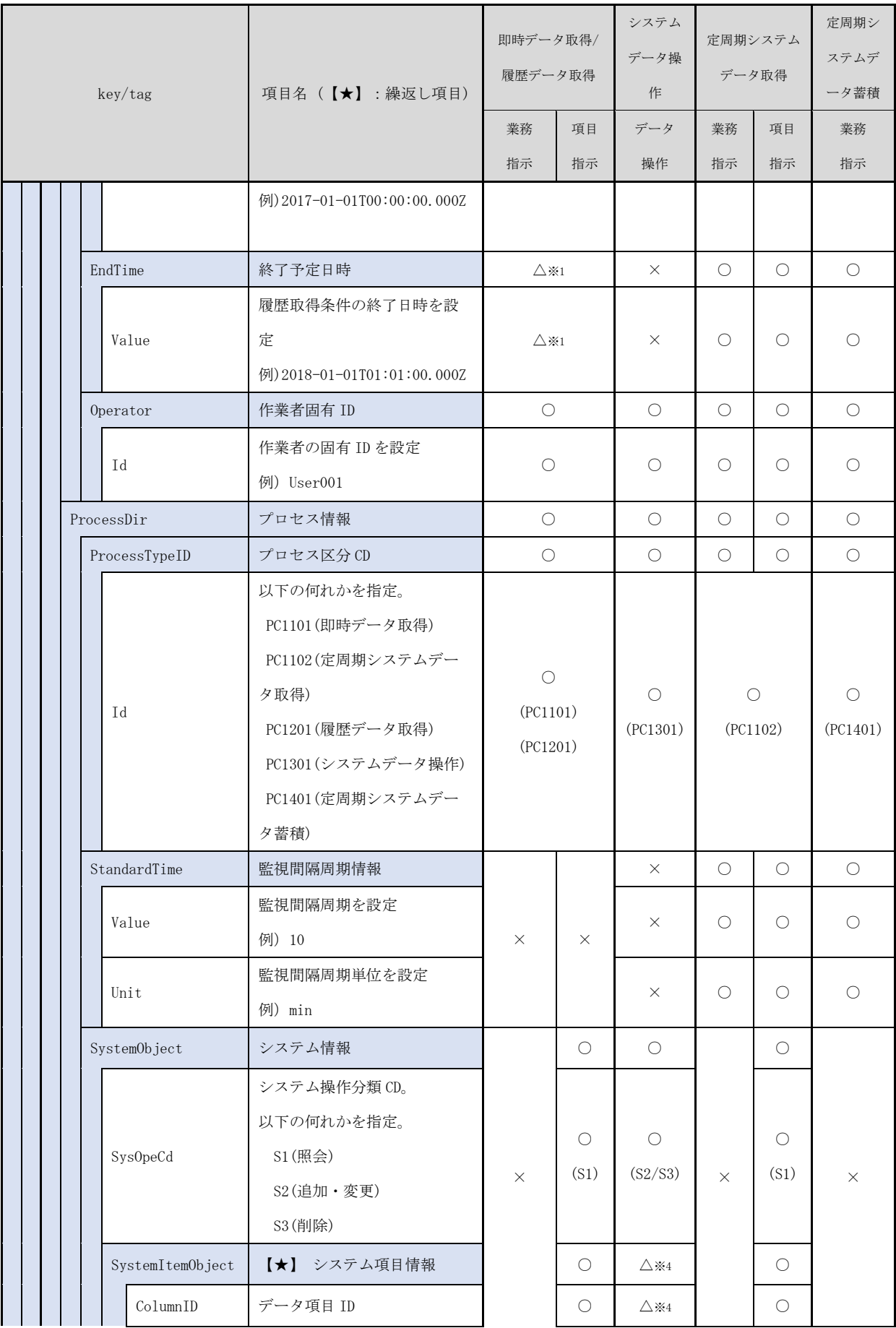

![](_page_55_Picture_424.jpeg)

![](_page_56_Picture_307.jpeg)

![](_page_57_Picture_152.jpeg)

凡例:○…設定、△…場合により設定、×…設定不要

※1 プロセス区分が、PC1201(履歴データ取得)の場合設定。

※2 文字列等単位が不要な項目の場合は省略可

※3 対象項目タイプがファイルの場合のみ。ファイル以外の場合は省略可。

※4 システム操作分類 CD が S2 の場合、指定。

<span id="page-58-0"></span>2.5 データプロファイル XML データサンプル

設備監視業務アクティビティにおける定周期監視データのデータプロファイルについて、XML データサンプルを示す。

<span id="page-58-1"></span>2.5.1 前提条件(設定)

<ディレクション>

- ・設備の定周期監視
- ・監視周期:10 分間隔

・水位のしきい値判定設定:L(下限) 1.0m LL(下下限) 0.5m H(上限) 7.0m LL(上上限) 7.5m <トランザクション>

- ・計測値取得
	- ① 水位 計測値:7.6m しきい値判定: L=正常 LL=正常 H=異常 HH=異常
	- ② 水量 計測値:310 ㎥/h しきい値判定: なし
- ・状態取得
	- ① 取水ポンプ停止
- ・異常取得
	- ① 取水ポンプ故障 (軽故障発生)

データ暗号化・電子署名を行っていない XML データサンプルを以下に示す(図 [2-23\)](#page-62-0)。

```
<Activities>
      <Activity>
             <Header>
                 \langleTime\rangle <Value>2017-05-09T14:25:34.302Z</Value>
                 \langle/Time\rangle <ActivityID>
                         <Id>3611-080-001</Id>
                   </ActivityID>
             </Header>
             <Direction>
                  \langleTime\rangle <Value>2017-05-01T00:00:00.000Z</Value>
                  \langle/Time\rangle <OrderDir>
                        <OrderTypeID>
                             \langleId\rangleI01\langle/Id\rangle </OrderTypeID>
                    \langleequipmentID\rangle <Id>E0000000321</Id>
                       \langle/equipmentID>
                       <StartTime> <Value>2017-05-01T00:00:00.000Z</Value>
                        </StartTime>
                        <EndTime>
                              <Value>2017-05-31T23:59:59.999Z</Value>
                        </EndTime>
                        <Operator>
                              <Id>User001</Id>
                        </Operator>
                 </OrderDir>
                 <ProcessDir>
                       \langleProcessTypeID\rangle <Id>PC0102</Id>
                        </ProcessTypeID>
                       \langleStandardTime\rangle <Value>10</Value>
                              <Unit>min</Unit>
                        </StandardTime>
                        <QualityControlObject>
                               <QCItemObject>
                                   \langleCd>D1\langle/Cd>
                                   <Id>V0002</Id>
                                    <No>001</No>
                                    <Unit>m</Unit>
                                   <AllowableValueMin>
                                          <Value>0.00</Value>
                                         <LL>
                                                <Value>0.50</Value>
                                         \langle/LL\rangleand the contract of the contract of the contract of the contract of the contract of the contract of the contract of the contract of the contract of the contract of the contract of the contract of the contract of the contra
                                                <Value>1.00</Value>
                                         \langle/L\rangle </AllowableValueMin>
                                   <AllowableValueMax>
                                          <Value>8.00</Value>
                                                                監視周期設定
                                                                                計測値指定/
                                                                                しきい値設定
                                                                                          開始予定日時/終了予定日時
                                                                プロセス指示区分 : 定周期監視
                                                              設備 ID
```
![](_page_60_Picture_256.jpeg)

![](_page_61_Picture_258.jpeg)

<span id="page-62-0"></span>![](_page_62_Picture_85.jpeg)

データ暗号化・電子署名を行なった場合の XML データサンプルを以下に示す(図 [2-24\)](#page-66-0)。

```
<Activities>
     <Activity>
           <Header>
               \langleTime\rangle <Value>2017-05-09T14:25:34.302Z</Value>
               \langle/Time\rangle <ActivityID>
                     <Id>3611-080-001</Id>
                </ActivityID>
           </Header>
           <Direction>
               \langleTime\rangle <Value>2017-05-01T00:00:00.000Z</Value>
               \langle/Time\rangle <OrderDir>
                    <OrderTypeID>
                        \langleId\rangleI01\langle/Id\rangle </OrderTypeID>
                   \langleequipmentID\rangle <Id>E0000000321</Id>
                   \langle/equipmentID>
                   \langleStartTime\rangle <Value>2017-05-01T00:00:00.000Z</Value>
                   \langle/StartTime\rangle <EndTime>
                         <Value>2017-05-31T23:59:59.999Z</Value>
                   \langle/EndTime\rangle\langleOperator\rangle <Id>User001</Id>
                    </Operator>
               </OrderDir>
               <ProcessDir>
                   \langleProcessTypeID\rangle <Id>PC0102</Id>
                    </ProcessTypeID>
                    <StandardTime>
                          <Value>10</Value>
                         <Unit>min</Unit>
                    </StandardTime>
                   <EncryptedData xmlns=http://www.w3.org/2001/04/xmlenc# Id="Direction-Data"
                       Type="http://www.w3.org/2001/04/xmlenc#Element">
                        <EncryptionMethod Algorithm="http://www.w3.org
/2001/04/xmlenc#aes128-cbc"/>
                        <ds:KeyInfo xmlns:ds="http://www.w3.org/2000/09/ xmldsig#">
                             <EncryptedKey Id="Direction-Key">
                            <EncryptionMethod 
Algorithm="http://www.w3.org/2001/04/xmlenc#aes128-cbc"/>
                                   \langleCipherData\rangle<CipherValue>Ox1WHprBzEWOYSCIOrnOvFG7Y9VFpZaHRQ</Ci
pherValue>
                                   </CipherData>
                             </EncryptedKey>
                        </ds:KeyInfo>
                        \langleCipherData\rangle<CipherValue>Ox1WHprBzEWOYSCIOrnOvFG7Y9VFpZaHRQdG1IaNrf4=</Ciph
erValue>
                                                     監視周期設定
                                                                                      しきい値設定
                                                                          開始予定日時/終了予定日時
                                                  設備 ID
                                                     プロセス指示区分 : 定周期監視
```
![](_page_64_Picture_192.jpeg)

![](_page_65_Picture_201.jpeg)

![](_page_66_Picture_85.jpeg)

<span id="page-66-0"></span>図 2-24: データ暗号化・電子署名を行った場合の XML データサンプル

- 以上 -